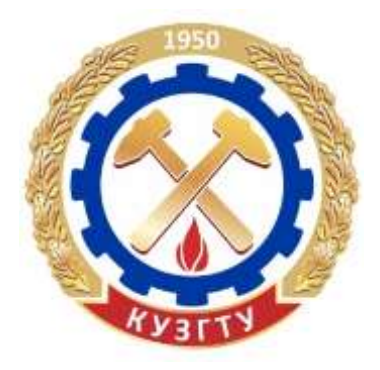

Министерство образования и науки Российской Федерации Федеральное государственное бюджетное образовательное учреждение высшего образования «Кузбасский государственный технический университет имени Т. Ф. Горбачева»

Кафедра физики

Анатолий Александрович Мальшин Андрей Александрович Мокрушев

# **ЛАБОРАТОРНЫЙ ПРАКТИКУМ ПО ФИЗИКЕ**

# **Электронное учебное пособие**

Кемерово 2017

© КузГТУ, 2017 А. А. Мальшин, А. А. Мокрушев, 2017

**[Вперед](#page-1-0)**

<span id="page-1-0"></span>Рецензент(ы) Ким Т. Л. – кандидат технических наук, заведующий кафедрой физики ФГБОУ ВО «Кузбасский государственный технический университет имени Т. Ф. Горбачева» Подгорный А. И. – доцент, заведующий кафедрой эксплуатации автомобилей ФГБОУ ВО «Кузбасский государственный технический университет имени Т. Ф. Горбачева»

Мальшин, А. А. **Лабораторный практикум по физике** [Электронный ресурс]: электронное учебное пособие / А. А. Мальшин, А. А. Мокрушев; КузГТУ. – Кемерово, 2017. – 1 электрон. опт. диск (2,17 Мб).

Приведены общие методические указания по выполнению 10 лабораторных работ, вопросы для самоподготовки к выполнению работ, а также список рекомендуемой литературы.

#### **Текстовое (символьное) электронное издание**

2

Минимальные системные требования:

Частота процессора не менее 1,0 ГГц; ОЗУ 512 Мб; 20 Гб HDD; операционная система Windows XP; CD-ROM 4-скоростной; ПО для чтения файлов PDF-формата; SVGA-совместимая видеокарта; мышь.

> © КузГТУ, 2017 А. А. Мальшин, А. А. Мокрушев, 2017

> > **[Вперед](#page-2-0)**

<span id="page-2-0"></span>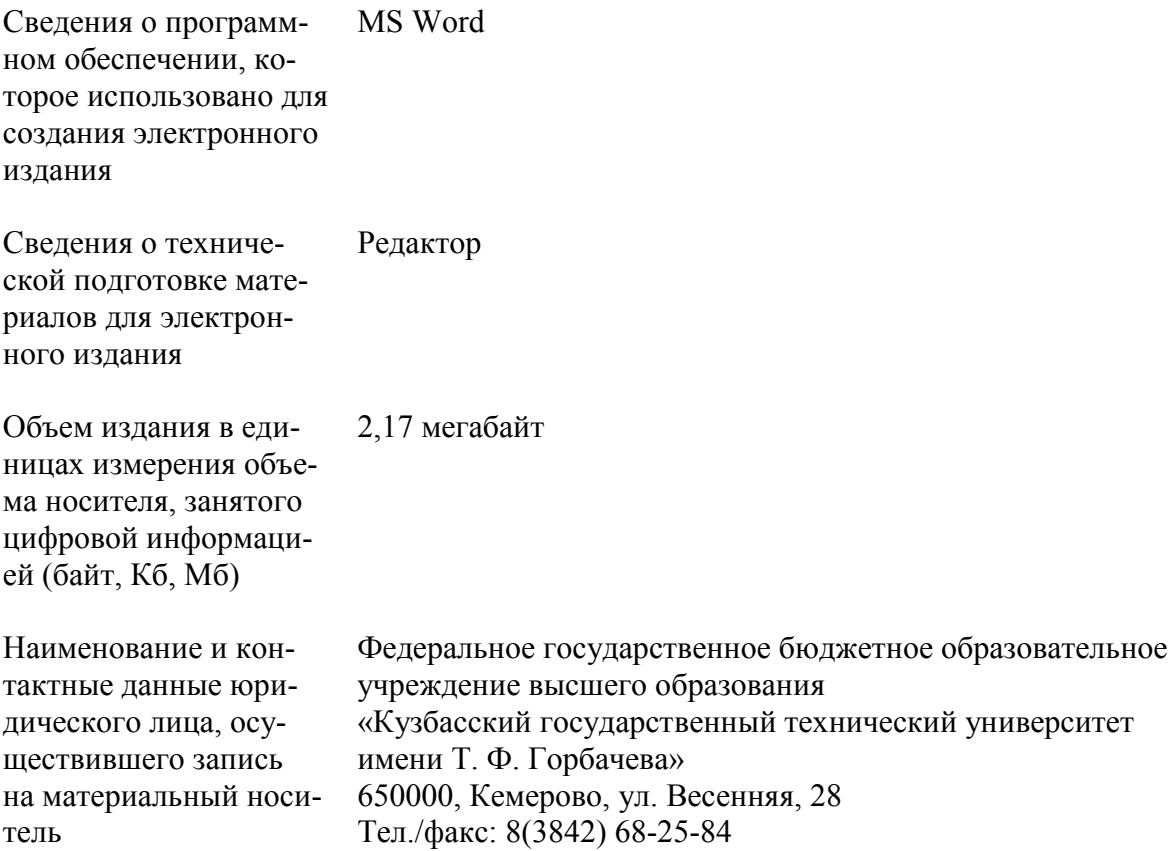

**[Вперед](#page-3-0)**

# **СОДЕРЖАНИЕ**

<span id="page-3-0"></span>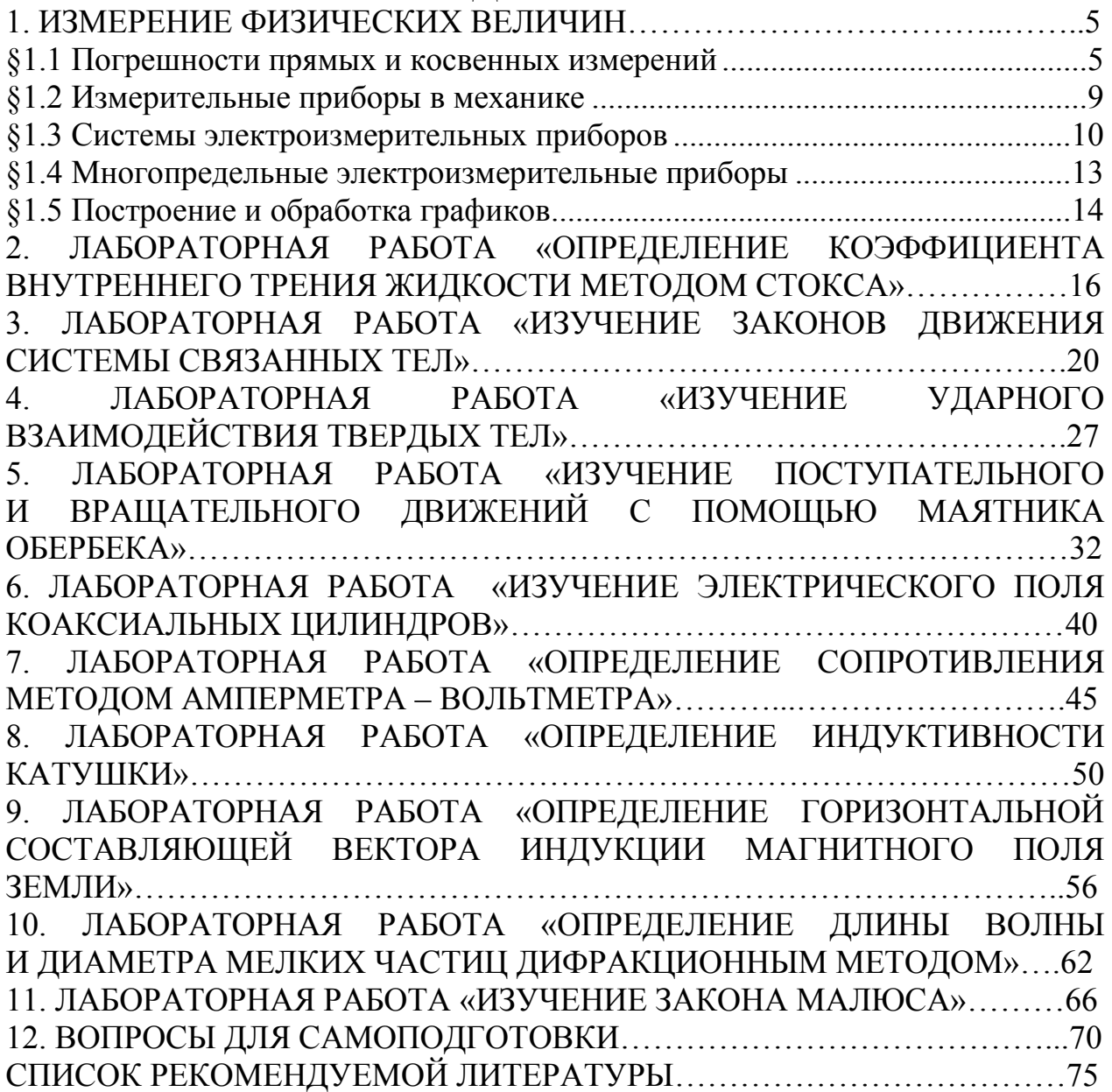

# 1. ИЗМЕРЕНИЕ ФИЗИЧЕСКИХ ВЕЛИЧИН

#### §1.1 Погрешности прямых и косвенных измерений

<span id="page-4-1"></span><span id="page-4-0"></span>Измерение физических величин и получение их числовых значений является задачей физического эксперимента. Физика устанавливает связь между такими величинами и выражает ее в виде формул. Получение надежных числовых значений не является простой задачей из-за погрешностей, неизбежно возникающих при измерении. Различают два вида измерений: прямые и косвенные.

Прямыми называются такие измерения, при которых производится сопоставление меры и объекта (с помощью прибора). Например, измеряют высоту и диаметр цилиндра с помощью штангенцир-КУЛЯ.

При косвенных измерениях физическая величина определяется на основании формулы, в которую входят величины, найденные прямыми измерениями.

Измерение не может быть выполнено абсолютно точно. Точность измерений характеризуется их погрешностями. Абсолютной погрешностью измерений  $\Delta x$  называют разность между найденным на опыте  $x_{\text{M3M}}$  и истинным значением физической величины  $x_{\text{MCT}}$ 

$$
\Delta x = x_{\text{H3M}} - x_{\text{HCT}} \,. \tag{1.1}
$$

Кроме абсолютной погрешности измерений Дх. часто важно знать относительную погрешность  $\varepsilon$ <sub>r</sub>, которая равна отношению абсолютной погрешности к значению измеряемой величины:

$$
\varepsilon_{x} = \frac{\Delta x}{x_{\text{MCT}}} = \frac{x_{\text{H3M}} - x_{\text{MCT}}}{x_{\text{MCT}}}.
$$
\n(1.2)

Качество измерений определяется именно относительной, а не абсолютной погрешностью.

Говоря о погрешностях, необходимо упомянуть о грубых погрешностях (промахах), возникших вследствие недосмотра экспериментатора или неисправности аппаратуры. Грубых ошибок следует избегать. Если установлено, что они произошли, соответствующие измерения нужно отбросить.

Не связанные с грубыми ошибками погрешности измерений делятся на систематические и случайные.

Систематические погрешности  $\Delta x_{\text{cuc}}$  обусловлены факторами, действующими одинаковым образом при многократном повторении одних и тех же измерений.

Основной вклад в систематические погрешности вносит инструментальная или приборная погрешность  $\Delta x_{\text{mp}}$ , которая определяется чувствительностью прибора. При отсутствии таких данных на приборе за приборную погрешность принимают цену или половину цены наименьшего деления шкалы измерительного прибора.

Случайные погрешности  $\Delta x_{c}$  вызваны одновременным действием многих факторов, которые невозможно учесть. Большинству измерений сопутствуют случайные погрешности, отличающиеся тем, что при каждом повторном измерении они принимают другое, заранее не предсказуемое значение.

Абсолютная погрешность Дх рассчитывают по формуле

$$
\Delta x = \sqrt{\Delta x_{\text{CHCT}}^2 + \Delta x_{\text{CH}}^2} \,. \tag{1.3}
$$

Истинное значение  $x_{\text{MCT}}$  измеряемой величины *х* окажется в интервале

$$
\langle x\rangle - \Delta x < x_{\text{HCT}} < \langle x\rangle + \Delta x \,,
$$

который называют доверительным интервалом.

Для определения случайной погрешности вначале рассчитывают среднее из всех величин  $\langle x \rangle$ , полученных при измерении:

$$
\langle x \rangle = \frac{x_1 + x_2 + \ldots + x_n}{n} = \frac{\sum_{i=1}^n x_i}{n}
$$

затем вычисляют абсолютные погрешности отдельных измерений  $\Delta x_i$  (без учета знака)

$$
\Delta x_1 = |\langle x \rangle - x_1|; \quad \Delta x_2 = |\langle x \rangle - x_2|; \quad \ldots \quad \Delta x_n = |\langle x \rangle - x_n|.
$$

Далее находят среднее квадратичное отклонение от среднего арифметического из п измерений

$$
\sigma_{\langle x \rangle} = \sqrt{\frac{\sum \Delta x_i^2}{n(n-1)}}.
$$
 (1.4)

При обработке результатов измерений пользуемся распределением Стьюдента (табл. 1.1). С учетом коэффициента Стьюдента  $t_{\alpha,n}$ случайная погрешность  $\Delta x_{c}$ 

$$
\Delta x_{\text{CJ}} = t_{\alpha,n} \sigma_{\langle x \rangle},
$$

где  $\alpha$  – выбранный коэффициент надежности, например,  $\alpha$ =0,95.

Таблица 1.1

|                  | ---      |         |          |      |       |  |
|------------------|----------|---------|----------|------|-------|--|
| $\boldsymbol{n}$ | $\alpha$ |         |          |      |       |  |
|                  | 0,6      | 0,7     | 0,9      | 0,95 | 0,99  |  |
| $\overline{2}$   | 1,36     | 2,0     | 6,3      | 12,7 | 636,6 |  |
| 3                | 1,06     | 1,3     | 2,9      | 4,3  | 31,6  |  |
| 4                | 0,98     | 1,3     | 2,4      | 3,2  | 12,9  |  |
| 5                | 0,94     | 1,2     | 2,1      | 2,8  | 8,7   |  |
| $\cdots$         | $\cdots$ | .       | $\cdots$ | .    | .     |  |
| 60               | 0,85     | 1,0     | 1,7      | 2,0  | 3,5   |  |
| 120              | 0,84     | $1{,}0$ | 1,7      | 2,0  | 3,4   |  |

Таблица коэффициентов Стьюдента t<sub>on</sub>

Доверительная вероятность выбирается произвольно, но чем она больше (0,999), тем большая точность требуется в измерениях.

Рассчитывают абсолютную погрешность и измерений по формуле  $(1.3)$ 

Далее находят относительную погрешность прямых измерений

$$
\varepsilon_x = \frac{\Delta x}{\langle x \rangle} \cdot 100 \, \%
$$
 (1.5)

Результаты прямых измерений необходимо записывать в виде:

$$
x = \langle x \rangle \pm \Delta x. \tag{1.6}
$$

Результаты прямых измерений и расчеты погрешностей занести в табл. 1.2 (в таблице указана размерность при измерении длины).

Оценка погрешностей косвенных измерений искомой величины определяется из результатов прямых измерений других величин, которые входят в формулу, ее определяющую.

Расчет погрешностей косвенных измерений производится с помощью дифференциального исчисления. Пусть искомая величин f, зависящая от измеряемых параметров x, y, z, вычисляется по формуле

$$
f(x, y, z) = \frac{x^{\alpha} y^{\beta}}{z^{\gamma}}.
$$

где  $\alpha$ ,  $\beta$ ,  $\gamma$  – некоторые числа, определяющие степень измеряемого параметра

*Таблица 1.2*

*Таблица измерений физической величины (длины) и расчета погрешностей*

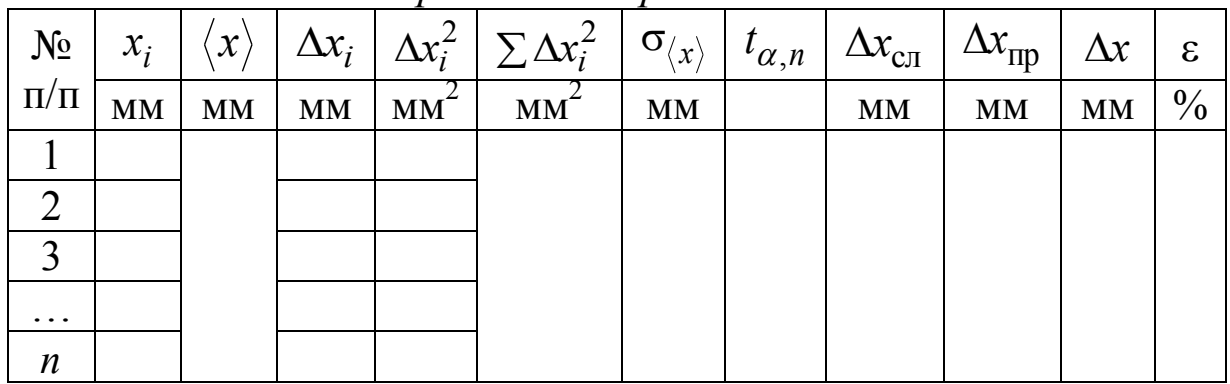

По данным прямых измерений величин *x*, *y*, *z* необходимо определить среднее значение искомой величины

$$
f(\langle x \rangle, \langle y \rangle, \langle z \rangle) = \frac{\langle x \rangle^{\alpha} \langle y \rangle^{\beta}}{\langle z \rangle^{\gamma}}.
$$

Абсолютную погрешность искомой величины рассчитать по формуле

$$
\Delta f(x, y, z) = \langle f \rangle \cdot \varepsilon_f,
$$

где *f* – относительная погрешность при косвенных измерениях, которая рассчитывается по формуле

$$
\varepsilon_f = \sqrt{\alpha^2 \varepsilon_x^2 + \beta^2 \varepsilon_y^2 + \gamma^2 \varepsilon_z^2} \,. \tag{1.7}
$$

 $(\varepsilon_x, \varepsilon_y, \varepsilon_z$  - относительные погрешности (в долях единицы) прямых измерений физических величин, входящих в функциональную зависимость искомой величины).

Результат косвенных измерений записывают в виде:

$$
f(x, y, z) = f(\langle x \rangle, \langle y \rangle, \langle z \rangle) \pm \Delta f(x, y, z). \tag{1.8}
$$

Результаты расчетов округляют обычно до той значащей цифры, что соответствует результатам измерений, произведенных приборами. Например, если в результате прямых измерений масса тела равна  $m = 275$  г, а  $r = 0.0250$  м, то момент инерции

$$
I = mr^2 = 0,275 \cdot 0,0250^2 = 0,0171875 \approx 0,0172
$$
  $\text{kr} \cdot \text{m}^2$ .

#### **§1.2 Измерительные приборы в механике**

<span id="page-8-0"></span>В лаборатории механики наиболее часто используемыми измерительными приборами являются штангенциркуль, микрометр и микроскоп, весы, секундомер.

Штангенциркуль (рис. 1.1) состоит из стальной линейки 1, на которой нанесены миллиметровые деления. Эта линейка имеет неподвижную ножку 2. Вторая ножка 3, имеющая зажимной винт 4, может перемещаться вдоль линейки 1. На обойме этой ножки нанесен нониус 5.

Для измерения размеров какого-либо предмета его помещают между ножками 2 и 3, которые сдвигают до соприкосновения с предметом без сильного нажима, и, закрепив винт 4, производят отсчет.

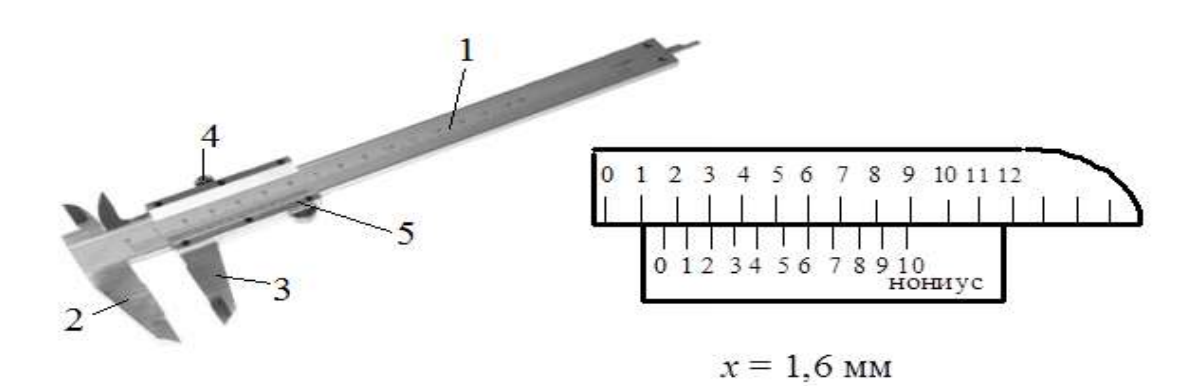

Рис. 1.1. Штангенциркуль:1 - стальная линейка; 2 - неподвижная ножка; 3 - ножка (перемещается вдоль линейки 1); 4 - зажимной винт; 5 - нониус

Микрометром (рис. 1.2) можно произвести измерения небольших толщин, диаметров проволок, шариков с точностью до сотых долей миллиметра.

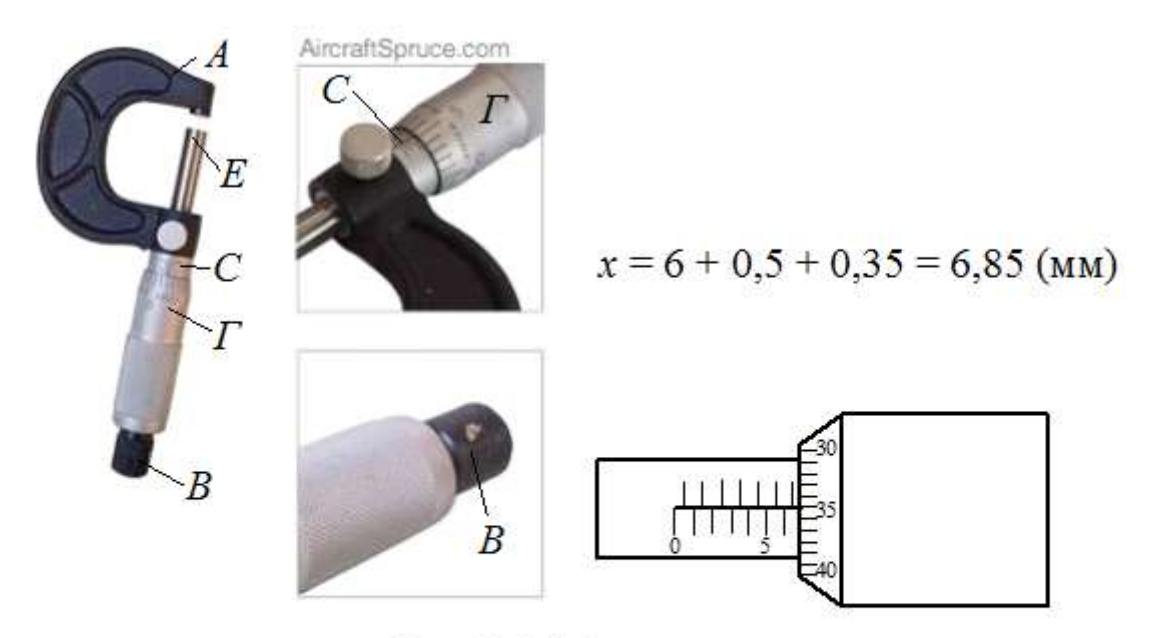

Рис. 1.2. Микрометр: А - скоба; EB - микрометрический винт; С - полый стержень; Г - барабан

Микрометр состоит из полого стержня *С*, жестко соединенного со скобой *А*. В полость стержня ввинчен микрометрический винт *ЕВ*. При повороте микровинта вместе с ним вращается барабан *Г*, перемещаясь при этом поступательно относительно стержня *С*. Наиболее распространен микрометр, у которого цена деления линейной шкалы стержня  $b = 0,5$  мм.

Для удобства верхние и нижние риски шкалы стержня *С* сдвинуты относительно друг друга на 0,5 мм, цифры проставлены только у нижней шкалы. Шаг микровинта *h* 0,5мм , цена деления микрометра – 0,01 мм (она указывается).

#### **§1.3 Системы электроизмерительных приборов**

<span id="page-9-0"></span>Электроизмерительным прибором называется устройство, служащее для измерения электрических величин. По принципу действия электроизмерительные приборы делятся на следующие системы: магнитоэлектрическую, электромагнитную, электродинамическую, индукционную, термоэлектрическую, электростатическую, вибрационную, электронную. Краткое описание и обозначение системы на шкале прибора приведено в табл. 1.3. Другие условные обозначения на шкалах приборов приведены в табл. 1.4.

Таблица 1.3

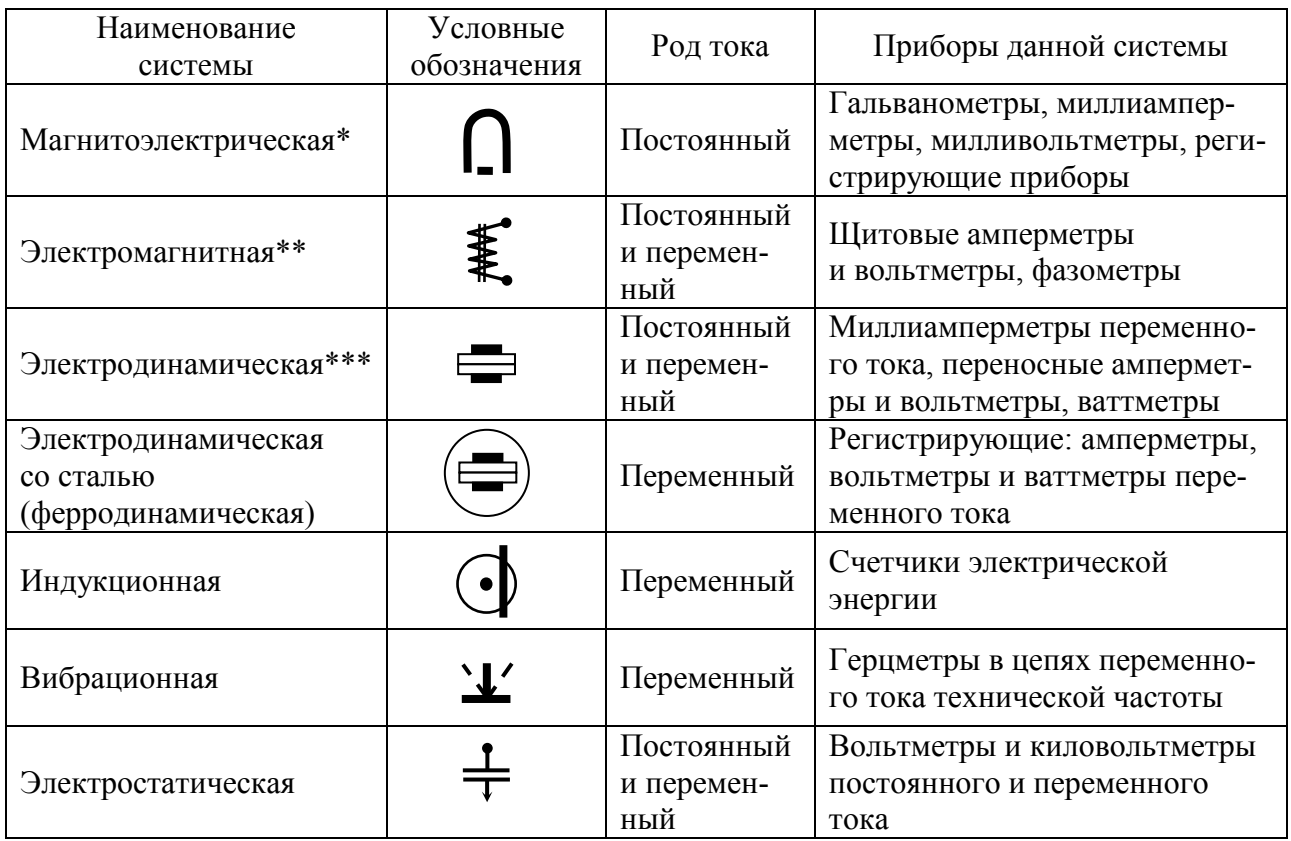

#### Системы электроизмерительных приборов

\* - самые чувствительные из всех систем, самые точные приборы постоянного тока. Шкала прибора - равномерная.

\*\* - самые прочные и дешевые. Относительно низкая чувствительность. Шкала прибора - неравномерная.

\*\*\* - самые точные из приборов переменного тока. Шкала неравномерная. Рабочая часть начинается от 15-20 % шкалы.

Приведенная относительная погрешность  $\varepsilon_{\text{m}}$ , выраженная в процентах, определяет класс точности прибора ( $\gamma$ ). Применяются следующие классы точности: 0,05; 0,1; 0,2; 0,5; 1,0; 1,5; 2,5; 4,0. Обозначение класса точности записывается на его шкале в виде соответствующих цифр. Иногда класс точности обозначается числом в кружке. Приборы класса точности 0,05 дают наименьшую относительную погрешность измерения и употребляются в точных лабораторных исследованиях, а также как образцовые приборы для проверки менее точных приборов. Приборы остальных классов 0,1-4 относятся к техническим.

Зная класс точности прибора, можно найти относительную погрешность конкретного измерения  $\varepsilon$ 

$$
\varepsilon = \gamma \frac{X_{\text{mpe},1}}{X} \%
$$
\n(1.9)

где  $X$  – показания прибора.

Таблица 1.4

### Условные обозначения, применяемые на шкалах электроизмерительных приборов

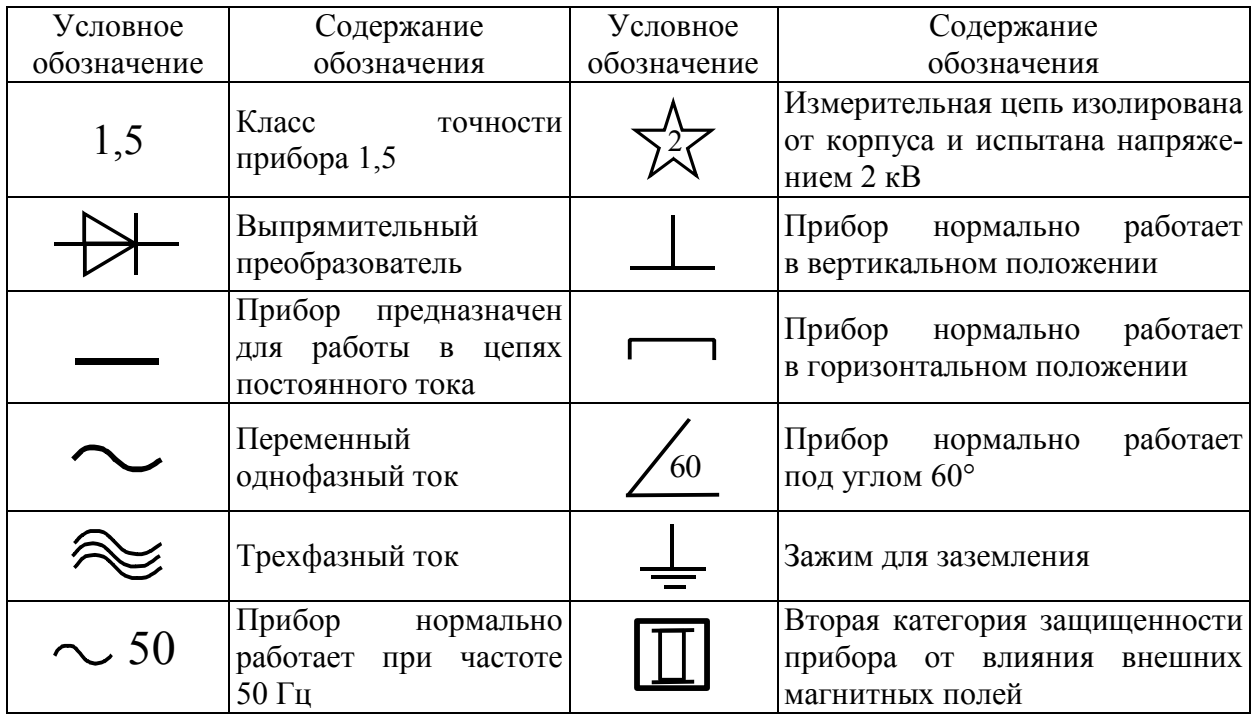

Общая формула для расчета минимальной абсолютной погрешности имеет вид

$$
\Delta A_{\text{mpn6}} = \frac{\gamma}{100} A_{\text{max}} \,, \tag{1.10}
$$

где  $\gamma$  – класс точности прибора;  $A_{\text{max}}$  – верхний предел измерений прибора.

Из вышесказанного следует, что чем ближе измеряемая величина к предельному значению прибора, тем меньше относительная ошибка, тем она ближе к значению класса точности прибора. Электроизмерительный прибор или его предел для работы следует выбирать так, чтобы значение измеряемой величины было близким к предельному (наибольшему) значению шкалы прибора.

Важнейшей характеристикой измерительного прибора является его внутреннее сопротивление, определяемое как

$$
R_{\rm np} = \frac{U_{\rm max}}{I_{\rm max}},\tag{1.11}
$$

где  $U_{\text{max}}$  – максимальное падение напряжения на приборе;  $I_{\text{max}}$  – максимальное допустимое значение силы тока, протекающего через прибор.

# <span id="page-12-0"></span>§1.4 Многопредельные электроизмерительные приборы

Через измерительный механизм рассмотренных выше электроизмерительных приборов, особенно магнитоэлектрической системы, можно пропускать очень слабый ток. Однако прибор можно использовать для измерения больших токов, если параллельно измерительному механизму подключить дополнительное малое сопротивление, которое называют шунтом. Шунты изготовляются из материала с малым температурным коэффициентом сопротивления, имеют форму спиралей, лент или стержней. Если к прибору подключить несколько шунтов, то это даст возможность иметь несколько пределов измерения силы тока. Такой прибор называется многопредельным амперметром. Многопредельный прибор, как правило, имеет переключатель на несколько пределов измерения (пределы указаны около ручки переключения), одну общую клемму  $\mathbf{\mathbf{\ast}}$  и ряд других клемм ("1, 2, ..."), около которых указаны пределы измерений.

Если последовательно с измерительным механизмом подключить добавочное большое сопротивление, то прибор может быть использован в качестве вольтметра - прибора для измерения напряжения. Вольтметр в электрическую цепь включается параллельно тому участку, на котором измеряется напряжение.

Для сохранения целостности и работоспособности многопредельного электроизмерительного прибора, например, амперметра при включении его в электрическую цепь с неизвестной силой тока следует придерживаться следующих правил.

1. С помощью ручки установки пределов устанавливается максимальный предел на приборе.

2. Если при замыкании цепи отклонение стрелки амперметра будет незначительным, нужно последовательно уменьшать пределы измерения до тех пор, пока отклонение стрелки не окажется в правой части шкалы, где точность измерения будет больше (погрешность меньше).

3. Для выбранного предела определяют цену одного деления шкалы амперметра

$$
Z = I_{\text{max}} / m, \qquad (1.12)
$$

где Z - цена одного деления шкалы амперметра для выбранного предела измерений; *m* – число всех делений шкалы прибора;  $I_{\text{max}}$  – максимальное значение силы тока (напряжения), которое может быть измерено на выбранном пределе измерения.

4. Величина измеряемого тока (напряжения) вычисляется

$$
I = Zk, \tag{1.13}
$$

где  $k$  – деление шкалы прибора, на которое отклонится стрелка при включении прибора в электрическую цепь.

<span id="page-13-0"></span>Аналогично определяется цена деления вольтметра.

# §1.5 Построение и обработка графиков

Построение графиков является важной частью представления результатов измерений физических величин и отображения их взаимосвязей.

При построении графиков необходимо пользоваться следующим правилами:

1. Построить координатные оси с учетом выбранного удобного масштаба. Если результаты измерений далеко за пределами нулевых отметок и если не требуется привязки к нулевой отметке по условиям задачи, то совсем необязательно, чтобы пересечение осей координат совпадало с началом отсчета по каждой оси.

2. Возле каждого конца осей координат указывается измеряемая физическая величина с множительным коэффициентом и единицами измерений, например  $M_{\text{TD}} \cdot 10^3$ , Н $\cdot$ м или  $M_{\text{TD}}$ , 10<sup>-3</sup> Н $\cdot$ м - это эквивалентные формы записи обозначений осей, что соответствует тому, что число, соответствующее точке на оси координат, необходимо разделить на  $10^3$  – в первом варианте, чтобы получить измеренную величину, например,  $M_{\text{TD}} = 5.6 \cdot 10^{-3} \,\text{H} \cdot \text{m}$ , а во втором умножить (рис. 1.3).

3. Через экспериментальные точки проводится плавная линия, таким образом, чтобы сумма квадратов расстояний от экспериментальных точек до

линии принимало минимальное зна-

чение  $\sum S_i^2 =$  $=$ *n i*  $S_i^2 = \min$ 1

(причем она может проходить не через все отмеченные точки, а близко к ним, так чтобы эти точки находились по обе стороны кривой на одинаковом от нее рас-

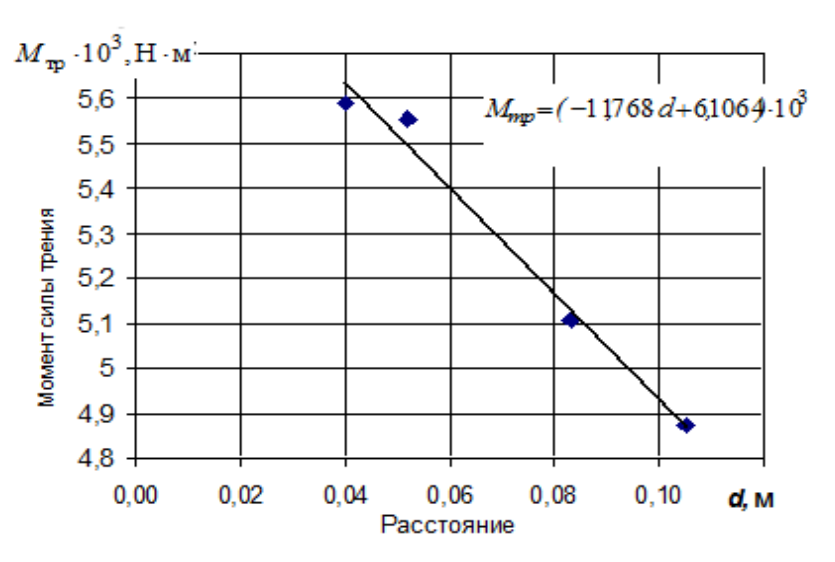

Puc. 1.3. График зависимости  $M_{\text{tp}} = f(d)$ 

стоянии, не превышающем абсолютные погрешности данного измерения). В программе Microsoft Excel этой линией является линия тренда, для которой определяется уравнение кривой и коэффициент корреляции или коэффициент достоверности аппроксимации.

# <span id="page-15-0"></span>**2. ЛАБОРАТОРНАЯ РАБОТА «ОПРЕДЕЛЕНИЕ КОЭФФИЦИЕНТА ВНУТРЕННЕГО ТРЕНИЯ ЖИДКОСТИ МЕТОДОМ СТОКСА»**

*1. Цель работы*: изучить метод Стокса определения коэффициента внутреннего трения; в) определить коэффициент внутреннего трения жидкости методом Стокса.

*2. Подготовка к работе*: прочитать в [1] § 10.8 и в [2] §§ 31, 32. Для выполнения работы студент должен знать: а) кинематические характеристики поступательного движения; б) основное уравнение динамики поступательного движения тела; в) уметь рассчитывать силы, действующие на шарик, движущийся в жидкости; г) физический смысл коэффициента внутреннего трения и его зависимость от температуры жидкости и газа.

*3. Методика измерений и расчета:*

В трубках различные слои жидкости движутся с разными скоростями, причем, чем дальше слой от стенки сосуда, тем его скорость больше. При этом слой жидкости с большей скоростью увлекает рядом находящийся слой, движущийся с меньшей скоростью. Слой же с меньшей скоростью, в свою очередь, действует на слой, движущийся с большей скоростью, и тормозит его.

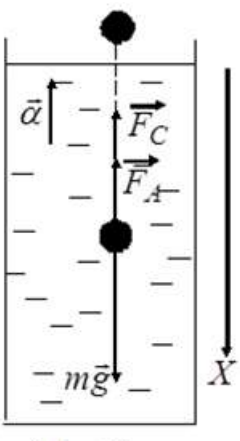

Рис. 2.1. Схема сил, действующих на движущийся в жидкости шарик

При установившемся движении скорости слоев остаются постоянными.

Силу, с которой один слой жидкости действует на другой, называют силой внутреннего трения.

Величина силы внутреннего трения зависит от разности скоростей движения слоев, от расстояния между слоями и площади соприкосновения.

Эта зависимость выражается формулой יי<br>−

$$
F = \eta \left| \frac{\Delta \vec{v}}{\Delta x} \right| \Delta S,
$$

где *F*  $\overline{a}$ – сила внутреннего трения; *S* – площадь, на которую дей ствует сила трения;  $\Delta \vec{v}$  – разность скоростей слоев, отстоящих на расстояние, равное  $\Delta x$ ;  $\eta$  – коэффициент внутреннего трения.

Коэффициент внутреннего трения может быть определен из наблюдений за равномерным движением шарика в вязкой среде под действием силы тяжести.

На шарик (рис. 2.1), движущийся в вязкой среде действуют:

1. Сила тяжести

$$
F_T = m g = \rho V g = \frac{4}{3} \pi r^3 \rho g, \qquad (2.1)
$$

где – плотность материала шарика. Сила тяжести направлена вниз (в направлении движения шарика).

2. Выталкивающая сила (сила Архимеда), направленная вверх, равная

$$
F_A = \frac{4}{3} \pi r^3 \rho_0 g, \qquad (2.2)
$$

где  $\rho_0$  – плотность жидкости.

3. Сила сопротивления среды, обусловленная вязкостью жидкости. Согласно формуле, выведенной Стоксом, она пропорциональна скорости *V* шарика, его радиусу и коэффициенту динамической вязкости (внутреннего трения)

$$
F_{\rm C} = 6 \pi \eta r V. \tag{2.3}
$$

Сила сопротивления направлена в сторону, противоположную скорости движения шарика. Эта формула справедлива для твердого шарика, движущегося в жидкости, при условии, что скорость его невелика, а расстояние до границ жидкости значительно больше диаметра шарика.

Уравнение движения шарика имеет вид

$$
\vec{F}_T + \vec{F}_A + \vec{F}_C = m\vec{a},\qquad(2.4)
$$

$$
MJM \text{ is not a non-adjoint} (2.1-2.3)
$$
\n
$$
\frac{4}{3}\pi r^3 \rho g - \frac{4}{3}\pi r^3 \rho_0 g - 6\pi \eta r V = -ma.
$$

Сила сопротивления  $F_C = 6 \pi \eta rV$  зависит от скорости и при некотором ее значении движение шарика становится равномерным, т. е. выполняется соотношение:

cootношение:

\n
$$
\frac{4}{3}\pi r^{3} \rho g - \frac{4}{3}\pi r^{3} \rho_{0} g - 6\pi \eta r V_{\text{ycr}} = 0,
$$
\n(2.5)

здесь *V*<sup>0</sup> **–** скорость установившегося равномерного движения, которая определяется по формуле

$$
V_{\text{ycr}} = \frac{\ell}{t},\tag{2.6}
$$

где  $\ell$  – расстояние между метками на измерительном цилиндре с маслом; *t* – время равномерного движения шарика.

Из уравнения (2.5) с учетом (2.6) найти коэффициент внутреннего трения:

$$
\eta = \frac{(\rho - \rho_0)g \, d^2 t}{18 \, \ell} \,. \tag{2.7}
$$

#### *4.Экспериментальная часть :*

4.1. Измерить диаметр шарика пять раз.

4.2. Определить доверительный интервал *d* нахождения истинного значения диаметра шарика и относительную погрешность измерений диаметра

$$
\varepsilon_d = \frac{\Delta d}{\langle d \rangle} \cdot 100 \, \%
$$

4.3. Результаты измерения диаметра шарика и расчета погрешностей прямого измерения занести в табл. 2.1 подобную табл. 1.2. (только *х* заменить на *d*).

4.4. Измерить расстояние между метками на цилиндре (по верхним краям меток).

4.5. Опустить шарик в цилиндр через воронку. Когда шарик окажется на уровне края верхней метки, включить секундомер. Секундомер выключить, когда шарик достигнет верхнего края второй метки. Следить за тем, чтобы шарик не подходил близко к стенкам сосуда (если шарик будет двигаться вдоль стенки, то эти значения необходимо отбросить). С помощью магнита извлечь шарик из масла.

Опыт повторить пять раз. Время движения *i t* шарика занести в таблицу 2.2, подобную таблица 1.2 (только х заменить на *t*). Определить доверительный интервал прямых измерений времени и относительную ошибку *t* . Записать результат измерений в виде:  $t = \langle t \rangle \pm \Delta t$ .

4.6. Рассчитайте скорости движения шарика: мгновенную в момент попадания в масло и в масле между метками, среднюю всего движения. Постройте график зависимости скорости от времени.

4.7. Вычислить величины сил действующие на шарик по формулам (2.1–2.3) в момент попадания в масло и в масле между метками (при равномерном движении).

4.8. Вычислить коэффициент внутреннего трения по формуле (2.7).

4.9. Рассчитать относительную и абсолютную погрешности результата косвенных измерений коэффициента внутреннего трения согласно (1.7–1.8) по формулам

$$
\varepsilon_{\eta} = \sqrt{4\varepsilon_d^2 + \varepsilon_t^2 + \varepsilon_{\ell}^2},
$$

где  $\ell$  $\ell$  $\ell$  $\Delta$  $\varepsilon_{\ell} = \frac{\Delta x}{\epsilon}$ ;  $\Delta \ell$  – абсолютная погрешность, которая равна цене де-

ления шкалы линейки, с помощью которой измеряется расстояние, пройденное шариком при установившемся движении

$$
\Delta \eta = \langle \eta \rangle \epsilon_\eta \, .
$$

Результат вычислений записать в виде

$$
\eta = \langle \eta \rangle \pm \Delta \eta \, .
$$

4.10. Сравнить полученное значение коэффициента вязкости с табличным значением и сделать вывод.

*5. Сделайте вывод* о характере движения шарика в масле**.**

## **3. ЛАБОРАТОРНАЯ РАБОТА «ИЗУЧЕНИЕ ЗАКОНОВ ДВИЖЕНИЯ СИСТЕМЫ СВЯЗАННЫХ ТЕЛ»**

<span id="page-19-0"></span>*1. Цель работы***:** экспериментальное определение кинематических и динамических характеристик системы связанных тел.

*2. Оборудование***:** экспериментальная установка (стойка с вращающимся столиком), стержень, груз с нитью, секундомер, штангенциркуль, масштабная линейка.

*3. Подготовка к работе***:** а) изучить необходимые теоретические положения по учебникам: [1] §§ 2–4, 7–14, 22–24; [2] 1.2, 1.3, 2,2–2.4, 3.2–3.4, 4.1–4.3; [3] §§ 2.2, 2.4; б) ответить на вопросы для самоподготовки; в) уметь пользоваться измерительными приборами. Для выполнения работы необходимо знать: а) основные кинематические и динамические параметры поступательного и вращательного движения (скорость, ускорение, угол поворота, угловая скорость, угловое ускорение, масса, сила, момент силы, момент инерции); б) уравнения кинематики и динамики поступательного и вращательного движения; в) закон сохранения механической энергии.

#### *4. Экспериментальная часть*:

#### **4.1. Описание установки:**

Экспериментальная установка (рис. 3.1) состоит из стойки с укреплённым на ней с помощью подшипника шкивом, радиус которого *r*, и столика, жёстко связанного со шкивом. Шкив и столик имеют общую ось вращения *Z*. На шкив наматывается нить, перекинутая через блок, ко второму концу которой подвешивается груз массой *m*. Опускаясь с высоты *h*, груз приводит во вращательное движение шкив со столиком. Считая нить нерастяжимой, пренебрегая ее массой и массой блока, можно рассматривать данную систему как систему двух связанных тел. При этом масса *m* груза должна быть достаточной для обеспечения равноускоренного движения указанных тел.

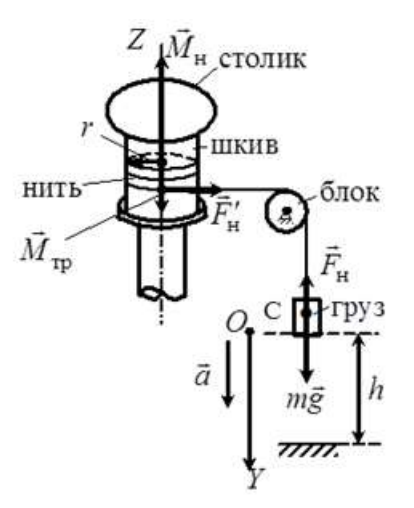

Рис. 3.1. Схема экспериментальной установки

# 4.2. Методика измерений и расчета кинематических характеристик

4.2.1. Намотайте на шкив нить, перекиньте её через блок и к свободному концу нити прикрепите груз. С помощью масштабной линейки задайте высоту h груза относительно выбранного уровня (во всех опытах эта величина должна быть одинаковой). Отпуская груз, заданной массы т, одновременно включите секундомер, выключите его, когда груз достигнет этого уровня. Определите время  $t$ падения груза не менее 5 раз. Измерьте штангенциркулем диаметр D шкива, рассчитайте его радиус. Данные измерений занесите в  $\tau a \tilde{\sigma} \pi$  3 1

4.2.2. Для определения скорости груза v и ускорения а в конце его поступательного движения направим ось ОУ вдоль движения груза (см. рис. 3.1). Так как начальная скорость груза равна нулю, то проекция  $v_y$  скорости его движения на выбранную ось имеет вид:

$$
v_v = a_v t, \tag{3.1}
$$

где  $a_v$  – проекция вектора  $\vec{a}$  ускорения груза;  $t$  – время его движения. Координата у груза со временем изменяется по уравнению

$$
y = \frac{a_y t^2}{2}.
$$
\n
$$
(3.2)
$$

Пройденный грузом путь вдоль оси  $OY$  за время  $t$  равен  $\Delta y = h$ . Решая систему уравнений (3.1) и (3.2), находим расчетные формулы для конечной скорости груза  $v = v_y$ 

$$
v = \frac{2h}{t} \tag{3.3}
$$

и его ускорения  $a = a_v$ 

 $\mathbf{I}$ 

$$
a = \frac{2h}{t^2}.
$$
\n(3.4)

Все кинематические характеристики рассчитываются по одному разу, используя среднее значение времени  $\langle t \rangle$ .

Таблица 3.1

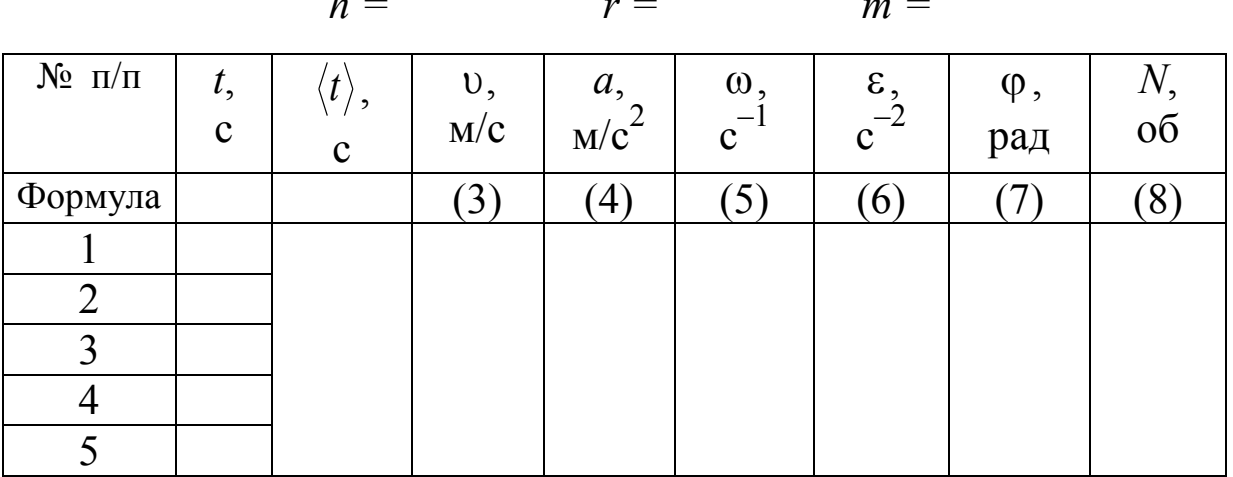

### Кинематические характеристики движения груза и шкива со столиком

4.2.3. Равноускоренное вращательное движение шкива со столиком происходит под действием силы натяжения нити  $\vec{F}_{\rm H}$ , создаваемой грузом. Точки поверхности шкива вращаются с тангенциальным ускорением  $a_{\tau}$ , равным ускорению а поступательного движения груза (нить нерастяжима). Равны линейная скорость точек поверхности шкива и скорость и поступательного движения груза. Вращение столика со шкивом является равноускоренным без начальной угловой скорости. Линейные  $(v, a_{\tau})$  и угловые  $(\omega, \epsilon)$ характеристики в момент времени t связаны соотношениями

$$
\omega = \frac{v}{r} = \frac{2h}{rt};\tag{3.5}
$$

$$
\varepsilon = \frac{a_{\tau}}{r} = \frac{2h}{rt^2},\tag{3.6}
$$

где *r* - радиус шкива.

4.2.4. Используя значения  $t$ ,  $\varepsilon$ ,  $h$  и  $r$ , рассчитайте угол ф поворота радиуса шкива

$$
\varphi = \frac{\varepsilon t^2}{2} \quad \text{with} \quad \varphi = \frac{h}{r} \tag{3.7}
$$

и число N его оборотов

$$
N = \frac{\varphi}{2\pi}.
$$
 (3.8)

Результаты расчета косвенных измерений занесите в табл. 3.1.

4.2.5. Положите на столик стержень так, чтобы его центр масс находился на оси вращения Z. Повторите измерения времени t падения груза с заданной высоты h. Вычислите кинематические характеристики груза и столика со стержнем. Результаты занесите в табл  $32$ 

#### 4.3. Методика расчета динамических характеристик

Для системы двух связанных тел (шкив со столиком и груз на нити) необходимо записать два динамических уравнения. Поступательное движение груза с ускорением  $\vec{a}$  обеспечивается действием его силы тяжести  $m\vec{g}$  и силы натяжения нити  $\vec{F}_{\text{H}}$ . основное уравнение поступательного движения груза массой т в этом случае записывается в виде:

$$
m\vec{a} = m\vec{g} + \vec{F}_{\text{H}}.\tag{3.9}
$$

Проецируя его на ось  $OY$ , получим формулу для расчета силы натяжения нити

$$
F_{\rm H} = m(g - a). \tag{3.10}
$$

На столик со шкивом действуют момент силы  $\vec{M}_{\text{H}}$  натяжения нити  $\vec{F}_{\rm H}$  и момент силы  $\vec{M}_{\rm TD}$  трения  $\vec{F}_{\rm TD}$  в подшипнике шкива (вектор силы трения  $\vec{F}_{\text{TD}}$  на рис. 3.1 не приведен). Уравнение динамики вращательного движения шкива со столиком имеет вид:

$$
\vec{M}_{\rm H} + \vec{M}_{\rm TD} = J_z \vec{\epsilon}, \qquad (3.11)
$$

где  $\vec{M}_{\text{H}} = [\vec{r}\vec{F}_{\text{H}}']$  – момент силы натяжения нити;  $J_z$  – момент инерции шкива со столиком относительно оси Z;  $\vec{\epsilon}$  -угловое ускорение шкива со столиком.

В проекции на ось вращения Z (см. рис. 3.1) уравнение  $(3.11)$ примет вид:

$$
M_{\rm H} - M_{\rm TD} = J_z \,\epsilon. \tag{3.12}
$$

Равноускоренное вращение столика и шкива обусловлено действием момента силы натяжения нити

$$
M_{\rm H} = r F_{\rm H}',
$$

где  $F_{\rm H}^{\prime} = F_{\rm H}$ , так как нить нерастяжима. Следовательно,

$$
M_{\rm H} = r F_{\rm H} = r m (g - a). \tag{3.13}
$$

Момент силы трения  $M_{\text{rp}}$  приведен на установке. Тогда момент инерции  $J_z$  шкива со столиком определится соотношением:

$$
J_z = \frac{M_{\rm H} - M_{\rm rp}}{\varepsilon}.
$$
 (3.14)

4.3.1. Рассчитайте динамические характеристики груза и столика со шкивом в обеих сериях опытов, используя значения кинематических характеристик, внесенных в табл. 3.1 и 3.2.

Экспериментальное значение момента инерции стержня определите из соотношения

$$
J_z^{\text{3KC}} = J_{z2} - J_{z1},\tag{3.15}
$$

где  $J_{z1}$  – момент инерции столика со шкивом;  $J_{z2}$  – момент инерции столика со шкивом и стержнем на столике.

Результаты измерений занесите в табл. 3.2.

4.3.2. Для расчета теоретического значения момента инерции стержня относительно оси, перпендикулярной к образующей и проходящей через его центр масс, измерьте штангенциркулем радиус R стержня и его длину  $\ell$  (масса стержня приведена на установке). С учетом параметров стержня рассчитайте теоретическое значение его момента инерции

$$
J_z^{\text{reop}} = m_{\text{cr}} \left(\frac{1}{4}R^2 + \frac{1}{12} \ell^2\right). \tag{3.16}
$$

Таблица 3.2

Динамические характеристики системы связанных тел

$$
m_{\rm cr} = \qquad R = \qquad \ell =
$$

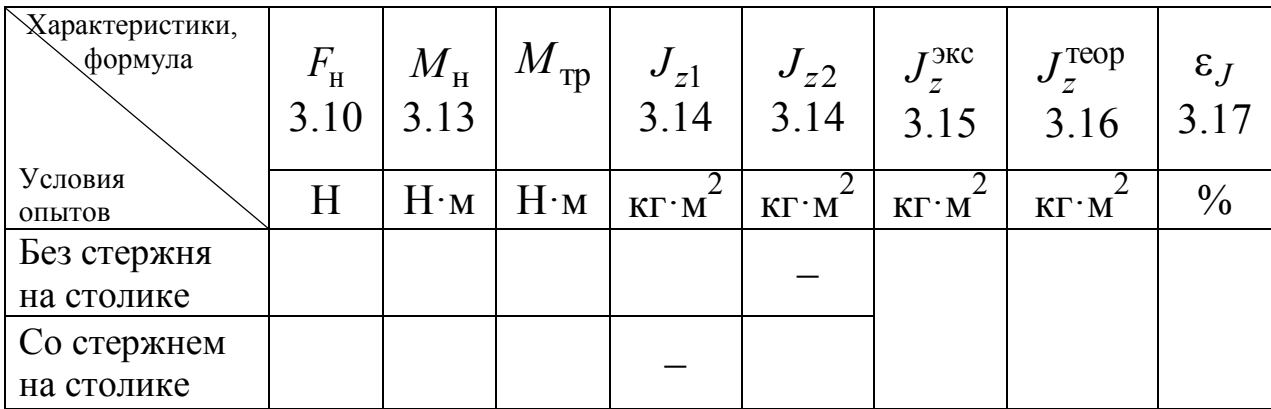

4.3.3. Оцените расхождение экспериментального и теоретического значения момента инерции стержня по формуле

$$
\varepsilon_J = \frac{\left|J_z^{\text{2KC}} - J_z^{\text{reop}}\right|}{J_z^{\text{reop}}} \cdot 100\%.\tag{3.17}
$$

#### 4.4. Проверка закона сохранения энергии

4.4.1. Для одного из двух случаев рассчитайте механическую энергию системы связанных тел и работу момента сил трения. Начальный запас механической энергии системы определяется потенциальной энергией груза массой т, поднятого относительно нулевого уровня  $(h = 0)$ 

$$
W_{\rm \pi} = mgh. \tag{3.18}
$$

При движении груза эта энергия расходуется на увеличение его кинетической энергии и кинетической энергии вращающегося шкива и столика в первой серии опытов и шкива, столика и стержня на нем во второй серии опытов.

Кинетическая энергия груза в конце поступательного движения

$$
W_{\kappa}^{\text{nor}} = \frac{m\upsilon^2}{2};\tag{3.19}
$$

кинетическая энергия вращательного движения столика со шкивом

$$
W_{\rm K}^{\rm spau} = \frac{J_z \omega^2}{2}.
$$
 (3.20)

Кроме того, при учете сил трения часть механической энергии затрачивается на работу против этих сил. Работа момента сил трения за время ускоренного вращения столика равна

$$
A_{\rm rp} = M_{\rm rp} \varphi. \tag{3.21}
$$

Используя соотношения (3.18)-(3.21), проверьте, все ли потери механической энергии системы тел учтены. Расчеты занесите в табл. 3.3.

Таблица 3.3

Энергетические характеристики системы связанных тел

| Обозначение          |    | 7 ПОСТ | <sub>И/</sub> вращ |    |
|----------------------|----|--------|--------------------|----|
| Единицы<br>измерения | Ţж | Τж     | Цж                 | Ιж |
| Результаты           |    |        |                    |    |
| расчета              |    |        |                    |    |

5. Сформулируйте вывод.

# **4. ЛАБОРАТОРНАЯ РАБОТА «ИЗУЧЕНИЕ УДАРНОГО ВЗАИМОДЕЙСТВИЯ ТВЕРДЫХ ТЕЛ»**

<span id="page-26-0"></span>*1. Цель работы***:** определение момента инерции стержня на основе законов сохранения момента импульса и механической энергии.

*2. Оборудование***:** закрепленный на горизонтальной оси стальной стержень, стальной шарик, электромагнит, секундомер, штангенциркуль, измерительная линейка.

*3. Подготовка к работе***:** прочитать в [1] §§ 9, 13; [2] §§ 5.2– 5.3; ответить на вопросы для самоподготовки.

Для выполнения работы студент должен знать: а) понятия и формулы для расчета физических величин таких как скорость, ускорение, угловая скорость, угловое ускорение, масса, сила, момент силы, импульс, момент импульса, момент инерции; б) уравнения кинематики и динамики поступательного и вращательного движения; в) законы сохранения момента импульса и механической энергии; г) уметь пользоваться измерительными приборами.

#### *4. Выполнение работы:*

# **4.1. Описание лабораторной установки:**

Стальной прямоугольный стержень может вращаться с малым трением вокруг горизонтальной оси, проходящей через его центр масс. Это вращение происходит за счет кинетической энергии шарика массой *m*, свободно падающего с высоты *h*, на которой он удерживается электромагнитом (рис. 4.1). При выключении электромагнита шарик приобретает скорость и ударяется о горизонтально расположенный стержень в точке, отстоящей от оси

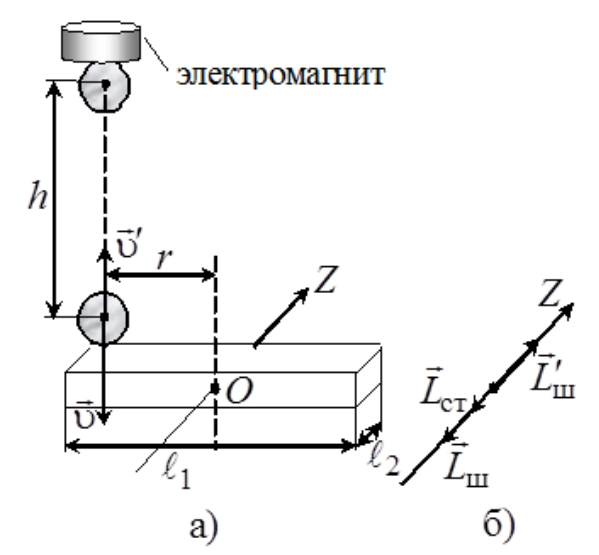

Рис. 4.1. Схема установки (а) и направления момента импульса шарика и стержня (б):  $\vec{L}_{\text{III}}$  – до удара;  $\vec{L}_{\text{cr}}$  и  $\vec{L}'_{\text{III}}$  – после удара

вращения на расстоянии *r*. Место упругого удара определяют по

небольшой вмятине в тонком слое пластилина, нанесенном на стержень. Число оборотов N стержня, которое он сделает до полной остановки, определяется с помощью закрепленного на стене лимба.

### **4.2. Методика измерений и расчета кинематических характеристик**

4.2.1. Измерьте высоту *h* падения шарика (расстояние от наконечника электромагнита до стержня в его горизонтальном положении с поправкой на диаметр *d* шарика). Масса *m* шарика приведена на установке.

4.2.2. Укрепите шарик на электромагните, стержень расположите горизонтально. Шарик должен падать на конец стержня, покрытый тонким слоем пластилина. Выключите электромагнит.

4.1.3. Для определения времени *t* вращения стержня секундомер включите после удара шарика о конец стержня и выключите его в момент полной остановки стержня. Определите число *N* оборотов стержня за этот промежуток времени.

4.1.4. Измерьте расстояние *r* от места удара шарика о стержень до оси вращения (место удара определяется по вмятине в слое пластилина на конце стержня).

4.1.5. Опыт повторите не менее пяти раз. Рассчитайте скорость шарика перед ударом

$$
v = \sqrt{2gh}, \tag{4.1}
$$

По средним значениям времени  $\langle t \rangle$  и числа оборотов  $\langle N \rangle$  определите начальную угловую скорость  $\omega_0$  стержня

$$
\omega_0 = \frac{4\pi \langle N \rangle}{\langle t \rangle} \tag{4.2}
$$

и его угловое ускорение

$$
\varepsilon = \frac{\Delta \omega}{\Delta t} = \frac{\omega_t - \omega_0}{\Delta t} = -\frac{\omega_0}{t}.
$$
 (4.3)

Данные измерений и расчетов занесите в табл. 4.1.

*Таблица 4.1*

*Результаты измерений и расчета кинематических характеристик шарика и стержня*

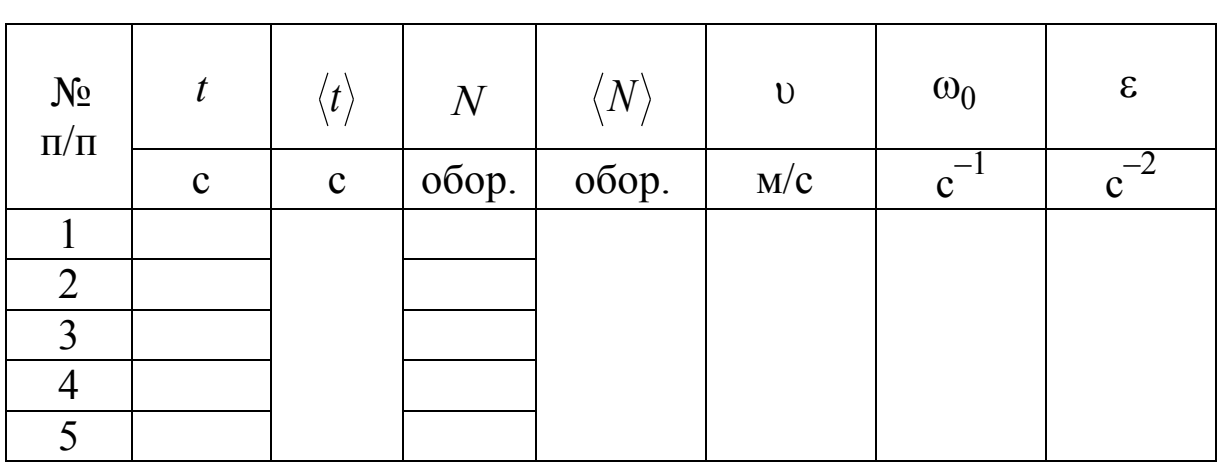

 $h =$  *m* =  $r =$ 

**4.3. Определение динамических характеристик шарика и стержня**

При кратковременном взаимодействии (ударе) систему тел «шарик – стержень» можно считать *квазизамкнутой* и применить к ней *закон сохранения момента импульса*. Вектор момента импульса шарика относительно точки *О* перед ударом равен

$$
\vec{L}_{\text{III}} = [\vec{r}, m\vec{v}], \qquad (4.4)
$$

где *r* – расстояние от места удара шарика до оси вращения стержня; *m* – масса шарика; – скорость шарика перед ударом (1).

Стержень до удара шарика покоится, поэтому его момент импульса равен нулю. После упругого соударения шарик отскакивает от стержня вертикально вверх со скоростью  $\vec{v}'$  и моментом импульса  $\vec{L}'_{\text{III}}$ 

$$
\vec{L}'_{\text{III}} = [\vec{r}, m\vec{v}'], \qquad (4.5)
$$

а стержень начинает вращаться относительно оси *Z* с начальной уг ловой скоростью 0 (2), приобретая момент импульса *L*ст

$$
\vec{L}_{cr} = J_z \vec{\omega}_0, \tag{4.6}
$$

где *z J* – момент инерции стержня относительно оси вращения *Z*. Направления векторов указанных моментов импульса приведены на рис. 4.1, б.

Из закона сохранения момента импульса системы тел «шарик – стержень» следует

$$
[\vec{r}, m\vec{v}] = J_z \vec{\omega}_0 + [\vec{r}, m\vec{v}'] \,. \tag{4.7}
$$

Закон сохранения момента импульса в проекции на ось Z запишется в виде:

$$
r \, m \, \mathbf{v} = J_z \mathbf{\omega}_0 - r \, m \, \mathbf{v}'.
$$

Полагая удар шарика о стержень абсолютно упругим, а систему «шарик - стержень» консервативной, применяем к ней закон сохранения механической энергии (потенциальная энергия системы относительно уровня, проходящего через точку  $O$ , не изменяется)

$$
\frac{m\,\upsilon^2}{2} = \frac{J_z \omega_0^2}{2} + \frac{m\,\upsilon'^2}{2},\tag{4.9}
$$

где  $mv^2/2$  и  $mv'^2/2$  – кинетическая энергия шарика до удара и после него, соответственно;  $J_z \omega_0^2/2$  – начальная кинетическая энергия стержня. Решая систему уравнений (4.8) и (4.9), получаем расчетную формулу для момента инерции стержня:

$$
J_z = \frac{mr}{\omega_0} (2\upsilon - \omega_0 r). \tag{4.10}
$$

4.3.1. Рассчитайте динамические характеристики системы: момент импульса  $L_{\text{III}}$  шарика до удара, момент импульса  $L_{\text{cr}}$  стержня после удара, момент инерции  $J_z$ стержня, определенный экспериментально. Результаты запишите в табл. 4.2.

4.3.2. Измерьте параметры стержня  $\ell_1$  и  $\ell_2$  (см. рис. 4.1, а), масса стержня  $m_{cr}$  приведена на установке.

4.3.3. Рассчитайте теоретическое значение момента инерции  $J_z^{\text{reop}}$  стержня по формуле

$$
J_z^{\text{reop}} = \frac{1}{12} m_{\text{cr}} \left( \ell_1^2 + \ell_2^2 \right). \tag{4.11}
$$

4.3.4. Рассчитайте отклонение результатов экспериментального определения (4.10) и теоретического расчета (4.11) момента инерции стержня

$$
\varepsilon_J = \frac{\left|J_z^{\text{reop}} - J_z\right|}{J_z^{\text{reop}}} \cdot 100\,\% \tag{4.12}
$$

*Таблица 4.2*

*Расчет динамических характеристик шарика и стержня*

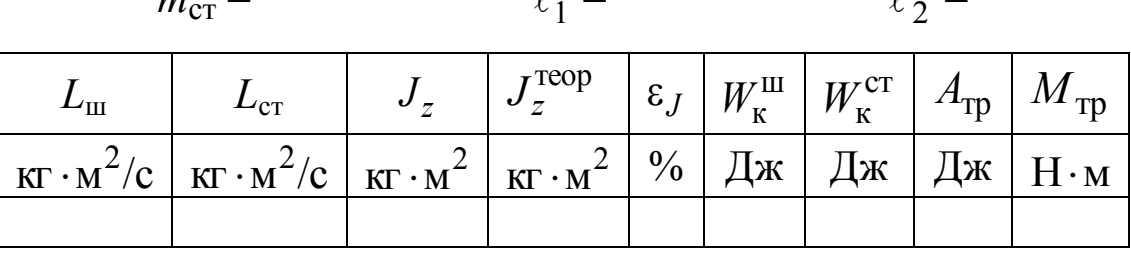

 $\overline{u}$  $\ell_1 =$  $\ell_2 =$ 

4.3.5. Определите кинетическую энергию  $W_{\text{k}}^{\text{III}}$  шарика перед ударом и кинетическую энергию  $W_{\text{\tiny K}}^{\text{cr}}$  стержня после удара.

4.3.6. Рассчитайте работу момента сил трения

$$
A_{\rm rp} = \Delta W_{\rm K}^{\rm cr} = \frac{J_z \omega_0^2}{2}
$$
 (4.13)

и момент сил трения *М*тр, действующий на стержень при его вращении

$$
M_{\text{rp}} = \frac{A_{\text{rp}}}{\varphi}.
$$
\n(4.14)

*5. Сформулируйте вывод*.

# <span id="page-31-0"></span>**5. ЛАБОРАТОРНАЯ РАБОТА «ИЗУЧЕНИЕ ПОСТУПАТЕЛЬНОГО И ВРАЩАТЕЛЬНОГО ДВИЖЕНИЙ С ПОМОЩЬЮ МАЯТНИКА ОБЕРБЕКА»**

*1. Цель работы*: а) проверка законов кинематики и динамики поступательного и вращательного движения тел и экспериментальное определение кинематических и динамических характеристик этих тел.

*2. Подготовка к работе*: изучить необходимые теоретические положения по учебникам [1] §§ 2–4, 16, 18; [2] §§ 4.1, 4.3; [3] §§ 31, 32. Для выполнения работы студент должен знать: а) кинематические характеристики поступательного и вращательного движения твердого тела; б) понятия момента силы, момента импульса и момента инерции тела; в) основные уравнения динамики поступательного и вращательного движения.

#### *3. Выполнение работы*:

#### **3.1. Описание установки**

Общий вид установки РРМ–06 изображен на рис. 5.1. Маятник Обербека представляет собой двухступенчатый шкив 1 радиусами  $r_1$  и  $r_2$  с четырьмя взаимно перпендикулярными стержнями, на которых могут быть укреплены симметрично четыре цилиндрических груза 2 массой  $m_0$ . На шкив (малый или большой) наматывается нить, которая перебрасывается через блок 3, к свободному концу нити подвешивается груз 4 массой *m*. Груз, двигаясь поступательно, разматывает нить, при этом крестообразный маятник совершает вращательное движение вокруг неподвижной оси. Время опускания груза с высоты *h* измеряется миллисекундомером 5, включение

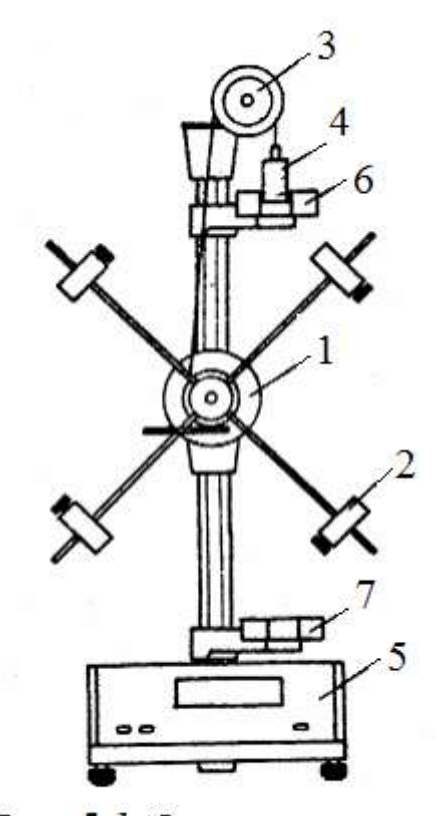

Рис. 5.1. Схема установки

и выключение которого осуществляется через посредство фотоэлектрических датчиков 6 и 7, соответственно, при пересечении грузом светового потока, падающего на фоторезистор. Работа датчиков согласована с работой тормозного электромагнита, который с помощью фрикционной муфты удерживает крестообразный маятник и груз в состоянии покоя.

### 3.2. Методика измерений и расчета

#### 3.2.1. Поступательное движение груза

Поступательное движение груза т осуществляется под действием двух сил: силы тяжести  $m\vec{g}$  и силы натяжения нити  $F_{\text{H}}$ (рис. 5.2).

Согласно второму закону Ньютона имеем  $m\vec{a} = m\vec{g} + \vec{F}_{H}$  и в проекции на ось 0*y*:  $ma = mg - F_{\text{H}}$ . Так как в процессе движения т,  $\vec{g}$  и  $\bar{F}_{\rm m}$ остаются неизменными, T<sub>O</sub>  $a =$ const, т. е. движение груза – прямолинейное и равноускоренное.

При равноускоренном движении по измеренным значениям высоты h и времени движения груза t можно рассчитать:

а) ускорение  $a = \frac{2h}{t^2}$ ;

 $\delta$ ) максимальную скорость, приобретаемую грузом в конце движения

$$
v = a t = \frac{2h}{t}.
$$
 (5.1)

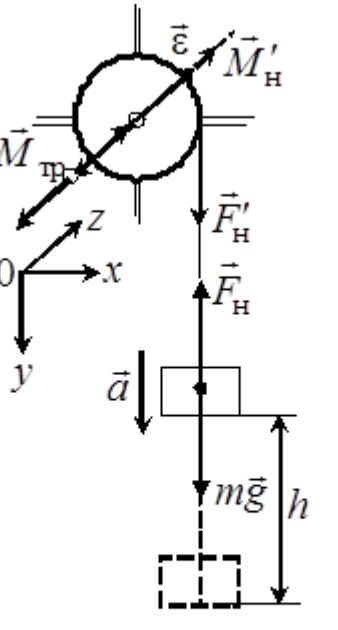

Рис. 5.2. Схема сил и моментов сил действующих на тела

Динамические характеристики поступательного движения груза определяются по формулам:

а) сила натяжения нити

$$
F_{\rm H} = m\left(g - a\right);\tag{5.2}
$$

$$
P = m \upsilon; \tag{5.3}
$$

в) максимальная кинетическая энергия груза

$$
E_{\rm K} = \frac{m \,\upsilon^2}{2};\tag{5.4}
$$

г) потенциальная энергия груза на высоте  $h$ 

$$
E_{\rm \pi} = m \, g \, h \,. \tag{5.5}
$$

# 3.2.2. Вращательное движение маятника вокруг неподвижной оси

 $E_{\text{n}} = m g$ <br> **ижение**<br>
ого маят<br>
ения нити<br>
сляемую<br>
а сил тр<br>
вному за<br>
о тела, з<br>
о тела, з<br>  $J \varepsilon = M$ <br>
наятника<br>
ое опред<br>  $= a$ , ил<br>
нити по<br>
са за врем<br>  $\rho = \frac{\varepsilon t^2}{2} =$ <br>
елает  $N$ <br>  $N = \frac{q}{2\pi}$ <br>
елает  $N$ <br>  $N = \frac{q$ Вращение крестообразного маятника происходит под действи ем момента  $\vec{M}_{\rm H}^{\prime}$  силы натяжения нити  $\vec{F}_{\rm H}^{\prime}$ , направленного вдоль оси вращения в сторону, определяемую правилом правого винта (см. рис. 5.2). Действием момента сил трения в оси шкива  ${\vec M}_{\rm rp}$  будем пренебрегать. Согласно основному закону динамики вращательного движения абсолютно твердого тела, записанного в проекциях на ось 0*z* , имеем

$$
J\,\varepsilon = M'_{\rm H},\tag{5.6}
$$

где *J* – момент инерции маятника относительно оси вращения; – угловое ускорение, которое определяется по формуле

$$
\varepsilon = \frac{a_{\tau}}{r}, \quad a_{\tau} = a, \quad \text{with} \quad \varepsilon = \frac{2h}{rt^2} \tag{5.7}
$$

так как нет проскальзывания нити по поверхности шкива.

Угол поворота маятника за время *t* равен

$$
\varphi = \frac{\varepsilon t^2}{2} = \frac{h}{r},\tag{5.8}
$$

где *r* – радиус шкива.

За это время маятник сделает *N* оборотов

$$
N = \frac{\varphi}{2\pi}.
$$
\n(5.9)

Угловая скорость:

$$
\omega = \varepsilon \, t = \frac{2h}{rt}.\tag{5.10}
$$

Тогда частота вращения

$$
n = \frac{\omega}{2\pi} = \frac{h}{\pi rt}.
$$
\n(5.11)

Динамические характеристики вращательного движения крестообразного маятника определяются по формулам:

а) момент силы натяжения нити

$$
M'_{\rm H} = F_{\rm H} r; \tag{5.12}
$$

б) момент инерции маятника

$$
J = M'_{\rm H}/\varepsilon;\tag{5.13}
$$

в) максимальный момент импульса маятника

$$
L = J \,\omega;\tag{5.14}
$$

г) максимальная кинетическая энергия маятника

$$
E_{\rm K} = \frac{J \omega^2}{2}.
$$
 (5.15)

Из формул видно, что кинематические и динамические характеристики поступательного и вращательного движений зависят от используемых в эксперименте значений высоты падения груза  $h$ , массы подвешиваемого к нити груза т

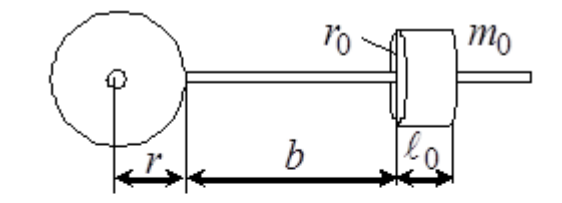

Рис. 5.3.  $K$  расчету момента инерции маятника с грузами массой то

и радиуса шкива г. Нетрудно понять, что эти характеристики зависят также от момента инерции I самого крестообразного маятника, который в свою очередь зависит от наличия на стержнях грузов  $m_0$ и от их расположения относительно оси вращения (рис. 5.3).

#### 3.3. Порядок работы на установке

3.3.1. Не включая прибор в сеть, вращением маятника против часовой стрелки намотайте нить на один из шкивов так, чтобы груз находился чуть выше верхнего фотоэлектрического датчика. Включите сетевой шнур установки в сеть и нажмите клавишу «Сеть», при этом включается тормозной электромагнит, удерживающий груз в заданном положении.

3.3.2. Нажмите клавишу «Пуск» - тормозной электромагнит отключается, груз начинает опускаться, миллисекундомер отсчитывает время движения груза. При пересечении грузом светового луча в нижнем фотоэлектрическом датчике отсчет времени прекращается, одновременно включается тормозной электромагнит.

3.3.3. Нажмите клавишу «Сброс», при этом происходит обнуление показаний миллисекундомера и отключение тормозного электромагнита.

3.3.4. Перенесите груз в верхнее положение и отожмите клавишу «Пуск», чтобы вновь заблокировать ось вращения маятника. Далее повторяйте последовательно пункты 3.3.2-3.3.4.

# 3.4. Определение кинематических и динамических характеристик поступательного движения груза и вращательного движения крестообразного маятника

Работа выполняется без грузов  $m_0$  на стержнях маятника.

3.4.1. Проведите измерения радиусов г шкива и высоты

 $h$  ( $h$  остается постоянной во всех опытах).

3.4.2. Измерьте время *t* движения опускающегося груза, имеющего наименьшую массу  $m_1$ , когда нить намотана на шкив малого радиуса  $r_1$ . Опыт повторите 3 раза. Результаты измерений занесите в табл. 5.1.

3.4.3. Замените груз массой  $m_1$  на груз большей массы  $m_2$  и не изменяя радиуса шкива измерьте 3 раза время его движения.

3.4.4. Намотайте нить на шкив большего радиуса  $r_2$  и определите время движения грузов массой  $m_1$  и  $m_2$ , как в пп. 3.4.2, 3.4.3.

3.4.5. Найдите среднее значение времени  $\langle t \rangle$ и вычислите в каждой серии опытов средние значения кинематических характеристик поступательного движения груза и вращательного движения маятника.

Таблица 5.1

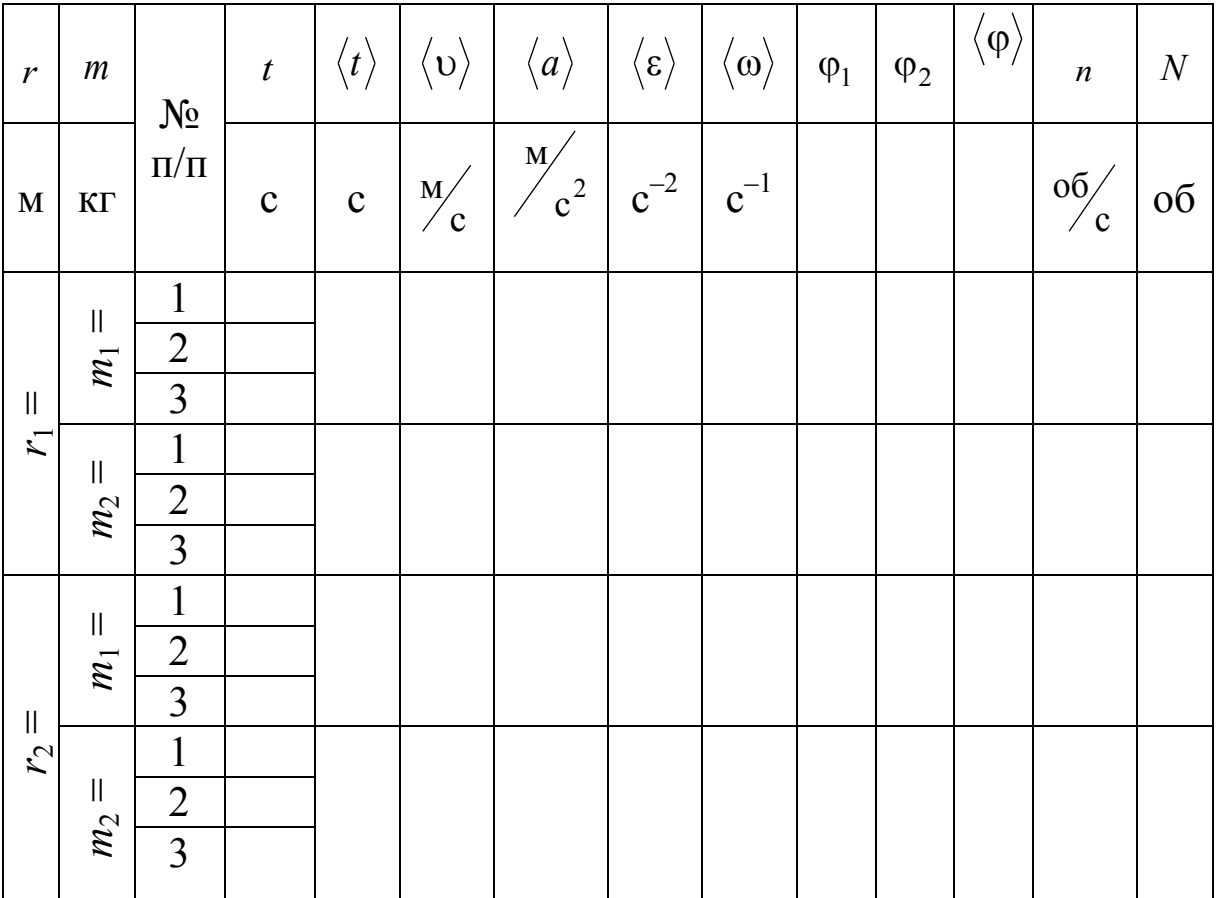

Результаты измерений времени и расчета кинематических величин
3.4.6. Угол поворота рассчитайте по формулам (5.8), а среднее значение возьмите равным 2  $\varphi$  =  $\frac{\varphi_1 + \varphi_2}{2}$  u  $\pi$  $\varphi$  $=$ 2  $N = \frac{\Psi}{2}$ . Результаты измерений и расчетов занесите в табл. 5.1.

3.4.7. Для изменения момента инерции маятника на спицах симметрично укрепите цилиндрические грузы массой *m*0 вплотную к шкиву  $(b=0)$  (см. рис. 5.3). Затем намотайте на шкив большего радиуса  $r_2$  нить с грузом массой  $m_2$ . Измерьте время движения груза 3 раза. Результаты измерений занесите в табл. 5.2.

3.4.8. Измените положение тел на спицах так, чтобы цилиндрические грузы располагались строго симметрично относительно оси вращения. Расстояние от оси вращения до центра тяжести груза определяется 2  $\ell_{0}$  $l = r + b + \frac{v_0}{2}$ , где  $b$  – расстояние от шкива до груза. Измерьте время движения для различных положений грузика. Для каждого значения  $\ell$  опыт повторите 3 раза.

3.4.9. Рассчитайте кинематические характеристики и результаты измерений и расчетов занесите в табл. 5.2.

*Таблица 5.2*

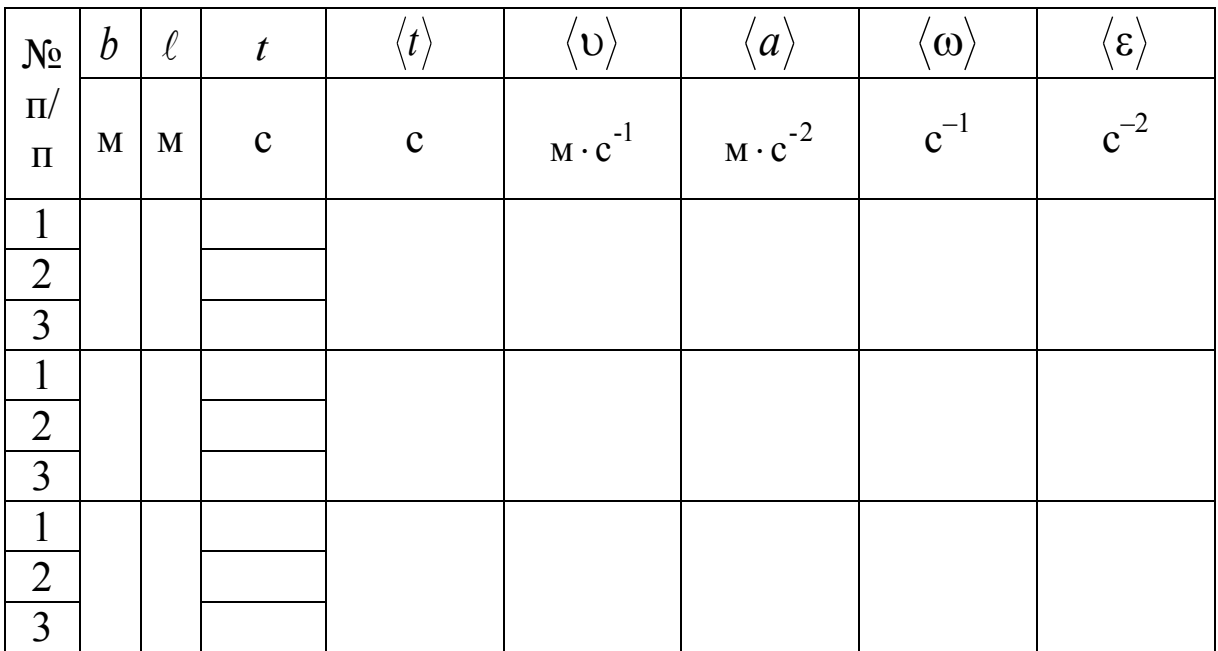

# *Результаты измерений и расчетов кинематических характеристик*

# 3.5. Расчет динамических характеристик маятника и грузов

3.5.1. В табл. 5.3 перенесите значения радиусов шкивов  $r_1$  и  $r_2$ , массы грузов  $m_1$  и  $m_2$ , ускорения  $\langle a \rangle$ , скорости  $\langle v \rangle$ , углового ускорения  $\langle \epsilon \rangle$  и угловой скорости  $\langle \omega \rangle$  из табл. 5.1.

3.5.2. Рассчитайте силу натяжения  $F_{\text{H}}$ , импульс P и кинетическую энергию  $E_{\text{nor}}^{K}$  груза в конце движения во всех сериях измерений и потенциальную энергию  $E_{\text{n}}$  груза. Результаты расчетов занесите в табл. 5.3.

3.5.3. По результатам расчета проанализируйте, как зависят динамические характеристики поступательно движущегося груза от его массы и радиуса шкива.

Таблица 5.3

Результаты расчета динамических характеристик поступательно движущегося груза и вращающегося маятника

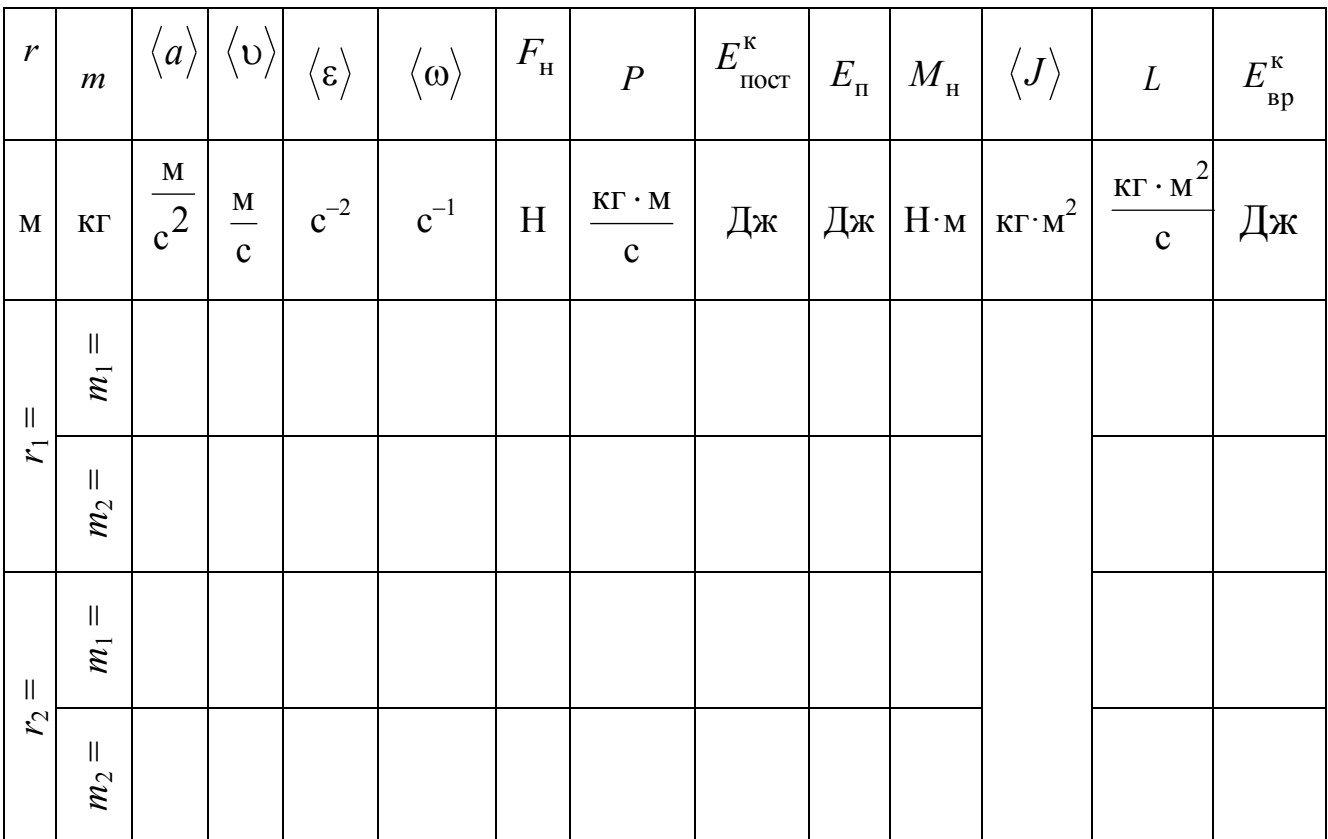

3.5.4. Рассчитайте момент силы натяжения  $M_{\text{H}}$ , момент инерции *J*, момент импульса *L* и кинетическую энергию  $E_{\text{sp}}^{\text{\tiny K}}$  вращающегося маятника. Результаты расчетов внесите в табл. 5.3.

3.5.5. Постройте график зависимости углового ускорения от момента силы натяжения  ${M}_{{}_{\rm H}}$  (  $\varepsilon\,{=}\,f(M_{{}_{\rm H}})$ ).

# 3.6. Изучение зависимости углового ускорения от момента инерции маятника.

3.6.1. В табл. 5.4 перенесите значения *b*, и углового ускорения  $\langle \epsilon \rangle$  из табл. 5.2.

3.6.2. Значения момента сил натяжения *М*<sup>н</sup> возьмите из табл. 3 для значений *m*<sub>2</sub> и *r*<sub>2</sub>.

3.6.3. Рассчитайте момент инерции маятника для различных положений цилиндрического груза на спицах, взяв  $\langle a \rangle$  и  $\langle \epsilon \rangle$  из табл. 5.2. Результаты расчета занесите в табл. 5.4.

*Таблица 5.4*

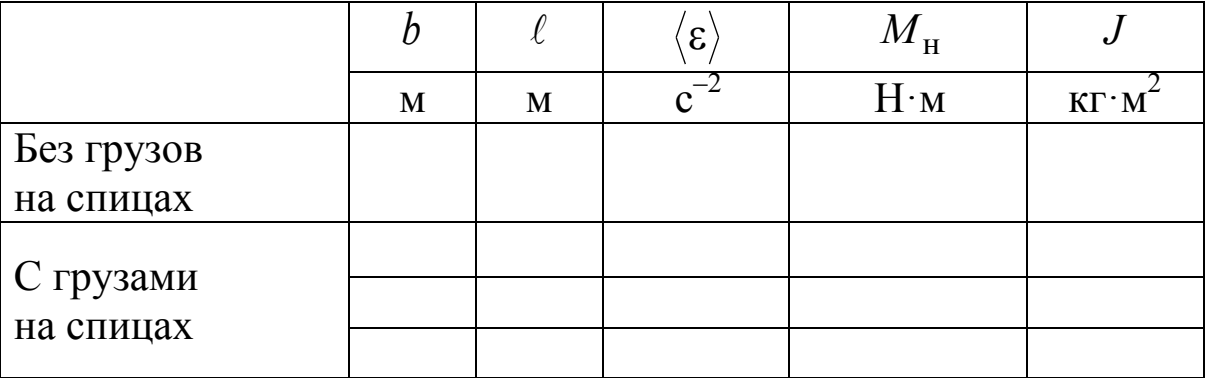

*Результаты расчета момента инерции маятника с грузами на спицах*

3.6.4. Постройте график зависимости  $\langle \varepsilon \rangle = f(J)$ .

3.6.5. Проанализируйте зависимость момента инерции маятника от его массы и от распределения массы относительно оси вращения.

3.6.6. Сделайте выводы о зависимости динамических характеристик от кинематических, о выполнимости основного уравнения динамики вращательного движения.

# *4. Сформулируйте вывод*.

# **6. ЛАБОРАТОРНАЯ РАБОТА «ИЗУЧЕНИЕ ЭЛЕКТРИЧЕСКОГО ПОЛЯ КОАКСИАЛЬНЫХ ЦИЛИНДРОВ»**

*1. Цель работы***:** освоить экспериментальный метод определения характеристик электрических полей и их графического изображения с помощью эквипотенциальных и силовых линий.

*2. Подготовка к работе***:** а) изучить необходимые теоретические положения по учебникам: [1] §§ 79–82, 85, 86; [2] 13.3, 13.4, 14.1, 14.2; [3] §§ 4–9; б) ответить на вопросы для самоподготовки.

Для выполнения работы студент должен *знать*: а) определение напряженности и потенциала электростатического поля; б) принцип суперпозиции электростатических полей; в) теорему Гаусса и ее применение для расчета напряженности электростатического поля, созданного заряженным цилиндром (нитью); г) связь между вектором напряженности и градиентом потенциала. *Уметь*: а) строить эквипотенциальные поверхности и линии напряженности; б) пользоваться измерительными приборами; в) определять цену деления измерительных приборов.

#### *3. Выполнение работы*

### **3.1. Описание лабораторной установки**

Экспериментальная установка (рис. 6.1) представляет собой измерительную кювету К, выполненную из оргстекла, в которую помещают металлические электроды  $\mathcal{F}_1$  и  $\mathcal{F}_2$ . Напряжение подается от источника переменного тока ИП, его величина определяется вольтметром V.

Для изучения распределения потенциалов в электростатическом поле используется метод зондов. Для этого в исследуемую точку поля, создаваемого заряженными проводниками (электродами), вводят дополнительный электрод (зонд З), соединенный с электронным осциллографом ЭО. Помещая зонд в точки с определенными координатами, с помощью электронного осциллографа определяют потенциал этих точек относительно одного из электродов (на рис. 6.1 относительно электрода  $\mathfrak{I}_1$ ).

На практике модель электростатического поля заменяют более удобной моделью электрического поля постоянного тока в проводящей среде между электродами. Для создания такой модели про-

странство между электродами заполняют слабо проводящей жидкостью.

Поле постоянного тока в среде имеет практически такую же конфигурацию, что и электростатическое поле в непроводящей среде: оба поля потенциальны, а их линии напряженности перпендикулярны поверхностям заряженных проводников. В данной работе на электроды подается переменное напряжение промышленной частоты (50 Гц), знак заряда на них изменяется со временем, и ток не является стационарным. Однако, если длина электромагнитной волны

в электролите велика по сравнению с линейными размерами самой кюветы, то можно считать условие стационарности тока выполненным. Тогда потенциалы во всех точках исследуемого поля изменяются синхронно, и эквипотенциальные поверхности остаются неизменными.

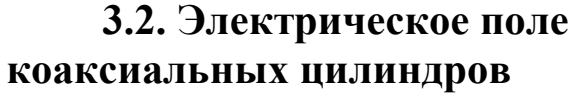

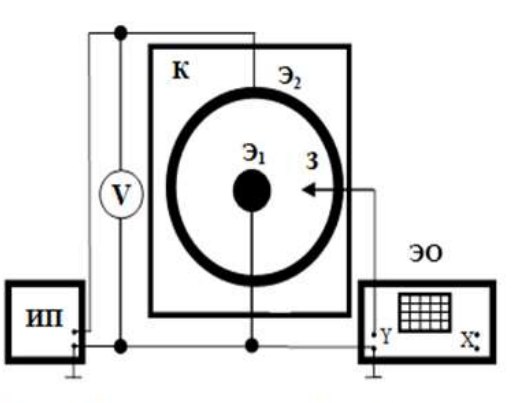

Рис. 6.1. Схема экспериментальной установки

В работе исследуется электрическое поле заряженных коаксиальных (соосных) цилиндров, имеющее осевую симметрию (рис. 6.2). Согласно теореме Гаусса напряженность  $E$  поля в области

коаксиальными между цилиндрами определяется только зарядом цилиндра радиуса а:

$$
E = \frac{\tau}{2\pi r \varepsilon_0},\qquad(6.1)
$$

где т - линейная плотность заряда цилиндра (нити); r - расстояние от центра цилиндра до исследуемой точки А поля;  $\epsilon_0$  - электрическая постоянная.

Учитывая связь проекции  $E_r$  вектора напряженности и разности потенциалов фо двух точек поля, находящихся на расстоянии dr, получим:

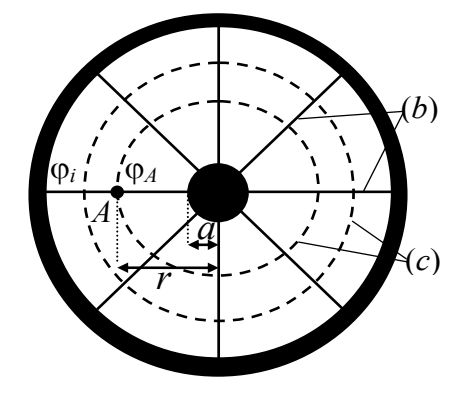

Рис. 6.2. Силовые (b)  $u$  эквипотенциальные (c) линии электрического поля заряженных иилиндров

$$
E_r = -\frac{d\varphi}{dr} \qquad \text{if} \qquad \int_0^{\varphi(r)} d\varphi = -\int_a^r E_r \, dr = -\frac{\tau}{2\pi\varepsilon_0} \int_a^r \frac{dr}{r} \, . \tag{6.2}
$$

Так как рассматриваемый заряженный цилиндр – металлический, то все его точки внутри и на поверхности имеют один и тот же потенциал  $\varphi_0 = 0$ . Следовательно, потенциал  $\varphi(r)$  на расстоянии *r* от оси

$$
\varphi(r) = -\frac{\tau}{2\pi\varepsilon_0} \ln \frac{r}{a}.
$$

Из полученного соотношения следует, что эквипотенциальные поверхности поля цилиндра (двух коаксиальных цилиндров) – цилиндрические поверхности, соосные с металлическим цилиндром. Цилиндрические поверхности на плоскости изображаются эквипотенциальными (*с*) линиями (рис. 6.2).

#### **3.3. Методика измерений и расчета**

3.3.1. Измерить штангенциркулем диаметр малого цилиндра и внутренний диаметр большого цилиндра. Рассчитать радиус *а* малого и внутренний радиус *R* большого цилиндра. Результаты занести в табл. 6.1.

*Таблица 6.1*

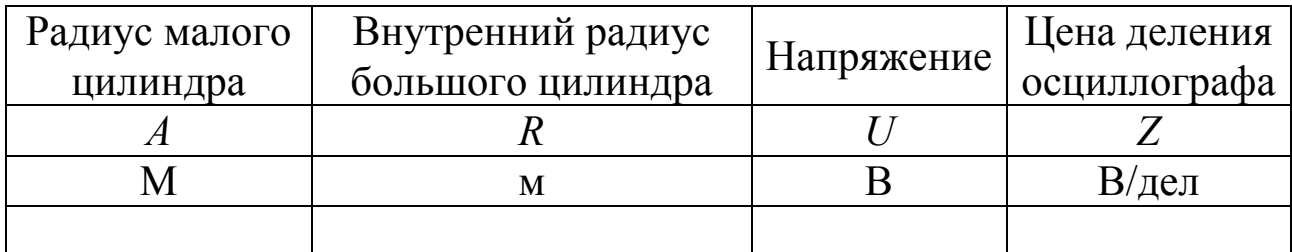

*Результаты расчетов параметров установки*

3.3.2. Подготовить лист миллиметровой бумаги; поместить цилиндр (Э<sub>1</sub>) малого радиуса в центр координатной сетки, второй цилиндр (Э<sub>2</sub>) установить соосно с первым; отметить на листе положение электродов и координатных осей.

3.3.3. Собрать электрическую схему (изображена на установке).

3.3.4. Положить на дно кюветы подготовленный лист миллиметровой бумаги, смочить его водой и разместить на нем цилиндры.

3.3.5. Подать напряжение на электроды, измерить падение напряжения *U* между электродом  $\mathcal{F}_1$  и точкой вблизи внутренней поверхности электрода Э2. Результаты занести в табл. 6.1.

3.3.6. Включить осциллограф ЭО и после его прогрева определить цену деления Z шкалы осциллографа. Для этого выключить развёртку осциллографа, зонд 3 поставить на электрод Э, и, выбирая усиление осциллографа по Y, установить максимальный размах сигнала по вертикали. Зная величину поданного на электроды напряжения U, определить цену деления шкалы осциллографа при выбранном режиме работы прибора по формуле (1.4).

3.3.7. Поместить зонд в точку, находящуюся на минимальном расстоянии от малого электрода (рис. 6.2). Записать показания  $k_i$ электронного осциллографа в делениях шкалы и расстояние  $r_i$  в табл. 6.2. Отметить на рисунке точку с найденным значением потенциала  $\varphi_i$ .

Таблица 6.2

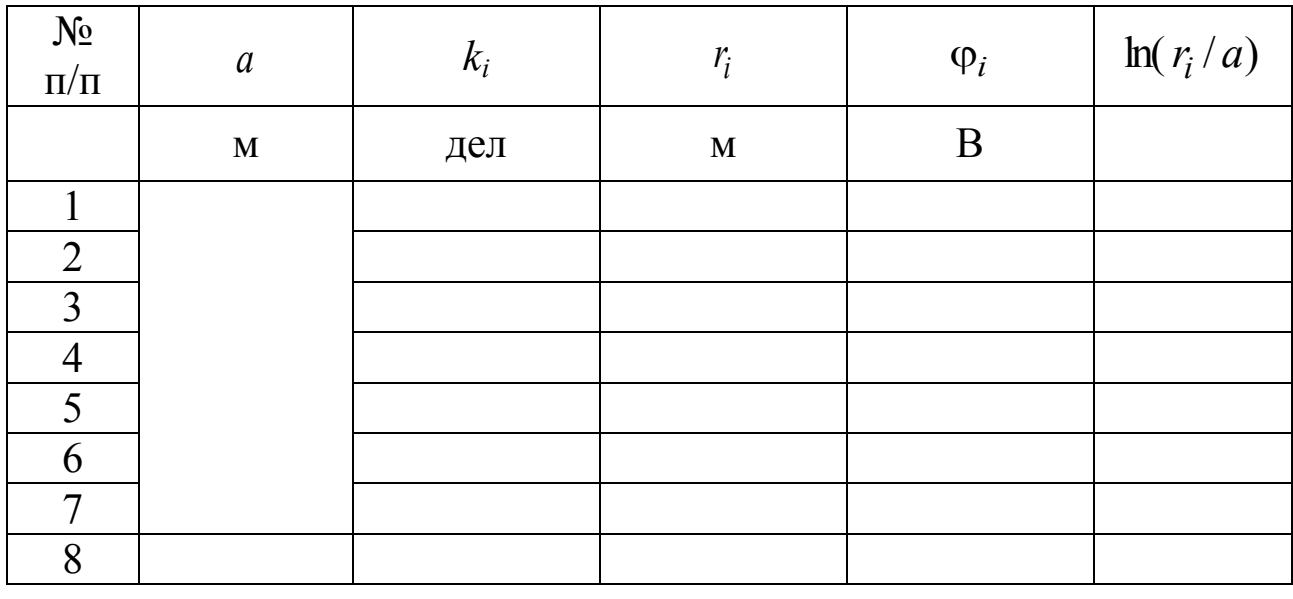

Результаты расчета характеристик электрического поля двух коаксиальных цилиндров

3.3.8. С помощью зонда найти положение еще 8-10 точек с тем ИX значением потенциала  $\varphi_i$ . Отметить же положение на миллиметровой бумаге.

3.3.9. Изменяя положение зонда (например, по оси  $X$ ), повторить измерения для других расстояний. Занести соответствующие данные в табл. 6.2.

3.3.10. Выключить установку, разобрать электрическую схему, убрать из кюветы цилиндры и миллиметровую бумагу.

3.3.11. После высыхания бумаги соединить линиями на рисунке точки с одинаковым значением потенциала  $\varphi_i$  (эквипотенциальные линии) и провести линии напряженности Е электрического поля, перпендикулярные к эквипотенциальным линиям.

3.3.12. Используя соотношение  $\varphi_i = Z k_i$ , рассчитать значения потенциалов Ф; точек исследуемого поля и натуральный логарифм отношения  $(r_i/a)$ . Результаты расчетов занести в табл. 6.2. Построить график зависимости  $\varphi(r) = f(\ln(r/a))$ .

3.3.13. Рассчитать напряженность поля в исследуемых точках, используя метод численного дифференцирования. Для каждой последовательной пары точек, начиная с точки на поверхности малого цилиндра, рассчитать расстояние  $\Delta r = r_{i+1} - r_i$  между соседними точками и разность потенциалов  $\Delta \varphi = \varphi_i - \varphi_{i+1}$  соседних точек поля. Определить среднее значение < E > напряженности точек электрического поля, используя соотношение:

$$
\langle E \rangle = \frac{\Delta \varphi}{\Delta r}.
$$

Это значение напряженности следует отнести к середине  $\langle r \rangle$ выбранного интервала  $\langle r \rangle = \frac{r_i + r_{i+1}}{2}$ .

Таблица 6.3

Результаты расчета напряженности электрического поля между электродами методом численного дифференцирования

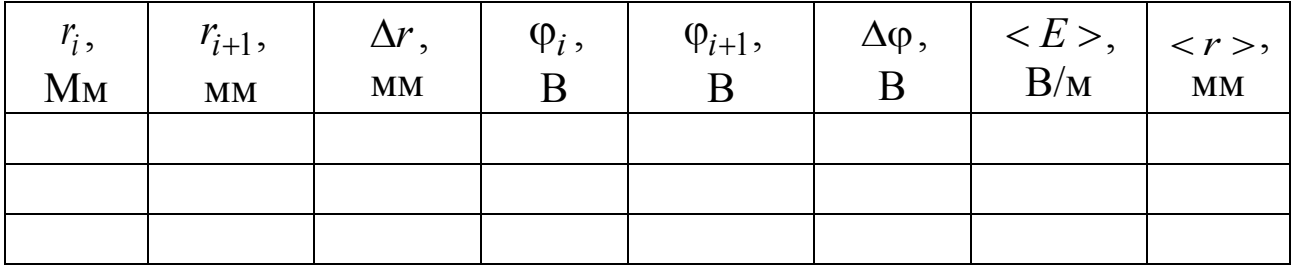

3.3.14. Построить график зависимости <  $E$  > =  $f$ (< r >).

4. Сформулируйте вывод. К отчету приложить рисунок эквипотенциальных линий с указанием значения потенциала  $\varphi_i$  и линий напряженности исследуемого электрического поля, проведенных с учетом их ортогональности к эквипотенциальным линиям.

## **7. ЛАБОРАТОРНАЯ РАБОТА «ОПРЕДЕЛЕНИЕ СОПРОТИВЛЕНИЯ МЕТОДОМ АМПЕРМЕТРА-ВОЛЬТМЕТРА»**

*1. Цель работы***:** освоить экспериментальный метод определения сопротивления проводника.

*2. Подготовка к работе***:** а) изучить необходимые теоретические положения по учебникам: [1] §§ 96–98, 100, 101; [2] 18.1, 19.1, 19.3; [3] §§ 24–27; б) ответить на вопросы для самоподготовки.

Для выполнения работы студент должен *знать*: а) определение электрического тока и его характеристики; б) закон Ома в локальной и интегральной форме записи для однородного и неоднородного участка электрической цепи; в) физическую сущность сопротивления проводника. *Уметь*: а) пользоваться электроизмерительными приборами; б) определять цену деления измерительных приборов; в) рассчитывать погрешности при электрических измерениях.

#### *3. Выполнение работы*

#### **3.1. Описание лабораторной установки**

Принципиальные электрические схемы для определения сопротивления методом амперметра-вольтметра, показаны на рис. 7.1 и 7.2. Напряжение, подаваемое от источника питания с помощью ключа К через потенциометр П на неизвестное сопротивление *RХ*, определяется вольтметром *V*, ток регистрируется амперметром *А*. При подключении вольтметра к точкам 1 и 2 (рис. 7.1) осуществляется работа по схеме (I). При подключении вольтметра к точкам 1 и 3 (рис. 7.2) осуществляется работа по схеме (II).

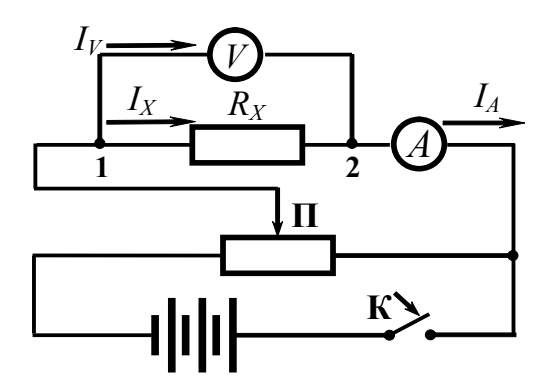

*Рис. 7.1. Электрическая схема для измерения неизвестного сопротивления по схеме (I)*

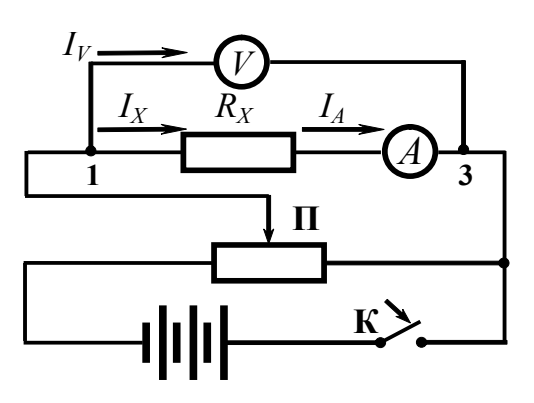

*Рис. 7.2. Электрическая схема для измерения неизвестного сопротивления по схеме (II)*

#### 3.2. Методика измерений и расчёта

Сила тока, измеряемого амперметром  $I<sub>A</sub>$  по схеме (I), равна сумме токов через вольтметр и неизвестное сопротивление:

$$
I_A = I_X + I_V = I_X + \frac{U_V}{R_V},
$$

где  $R_V$  – сопротивление вольтметра.

Тогда неизвестное сопротивление определится из соотношения

$$
R_{X(I)} = \frac{U_X}{I_X} = \frac{U_X}{I_A - I_V} = \frac{U_X}{I_A - \frac{U_V}{R_V}}.
$$
(7.1)

Показание вольтметра  $U_V$  в схеме измерения (II) равно сумме напряжений на сопротивлении  $R_Y$  и на амперметре сопротивлением  $R_{\rm A}$ 

$$
U_V = U_X + U_A = U_X + I_A \cdot R_A.
$$

Тогда неизвестное сопротивление определится соотношением:

$$
R_{X(II)} = \frac{U_X}{I_X} = \frac{U_V - U_A}{I_A} = \frac{U_V}{I_A} - R_A.
$$
 (7.2)

Как видно из формул (7.1) и (7.2), при измерении сопротивления методом амперметра - вольтметра по схеме (I) в расчётную формулу входит сопротивление вольтметра  $R_V$ , а по схеме (II) – сопротивление амперметра  $R_A$ .

Без учета сопротивления измерительных приборов неизвестное сопротивление рассчитывают по упрощённой формуле

$$
R_X' = \frac{U_V}{I_A}.\tag{7.3}
$$

В этом случае возникает относительная методическая погрешность измерения  $\varepsilon$ , равная

$$
\varepsilon = \frac{|R_X - R'_X|}{R_X} \cdot 100\%,\tag{7.4}
$$

где  $R_X$  – истинное значение измеряемого сопротивления, рассчитанное по формуле (7.1) или (7.2) в зависимости от используемой схемы измерения.

Относительная методическая погрешность измерения для схемы $(I)$ 

$$
\varepsilon_{(1)} = \frac{R_X}{R_X + R_V} \cdot 100\% = \frac{1}{1 + \frac{R_V}{R_X}} \cdot 100\%,\tag{7.5}
$$

а для схемы (II)

$$
\varepsilon_{\text{(II)}} = \frac{R_A}{R_X} \cdot 100\% \tag{7.6}
$$

Следовательно, относительная методическая погрешность измерения сопротивления зависит от соотношения измеряемого сопротивления  $R_X$  и сопротивлений приборов  $R_A$  и  $R_V$ . Первую схему (I) измерения можно использовать, когда измеряемые сопротивления во много раз меньше сопротивления вольтметра  $(R_V \gg R_X)$ , а вторую схему (II) измерения можно использовать, когда измеряемые сопротивления во много раз больше сопротивления амперметра  $(R_X \gg R_A)$ . Следует отметить, что рассмотренный метод не обеспечивает высокой точности, так как погрешность измерения сопротивления этим методом всегда больше суммы приведённых погрешностей обоих приборов.

#### 3.3. Определение параметров измерительных приборов

3.3.1. Повернув переключатель на приборах, выбрать пределы измерения  $X_{\text{m}}$ , определить цену деления. Результаты занести в табл. 7.1.

3.3.2. Определить класс точности приборов у (указан на шкале прибора). Рассчитать абсолютную погрешность приборов.

3.3.3. Определить максимальный TOK  $I_{\text{max}}$ ДЛЯ вольтметра и максимальное напряжение  $U_{\text{max}}$  для амперметра (по данным на шкале прибора). Рассчитать внутреннее сопротивление вольтметра  $R_V$ и амперметра  $R_A$  по формуле (7.7), данные занести в табл. 7.1:

$$
R_V = \frac{U_{\text{mpe},}}{I_{\text{max}}}, \qquad R_A = \frac{U_{\text{max}}}{I_{\text{mpe},1}}.
$$
 (7.7)

#### Таблица 7.1

# Параметры измерительных приборов

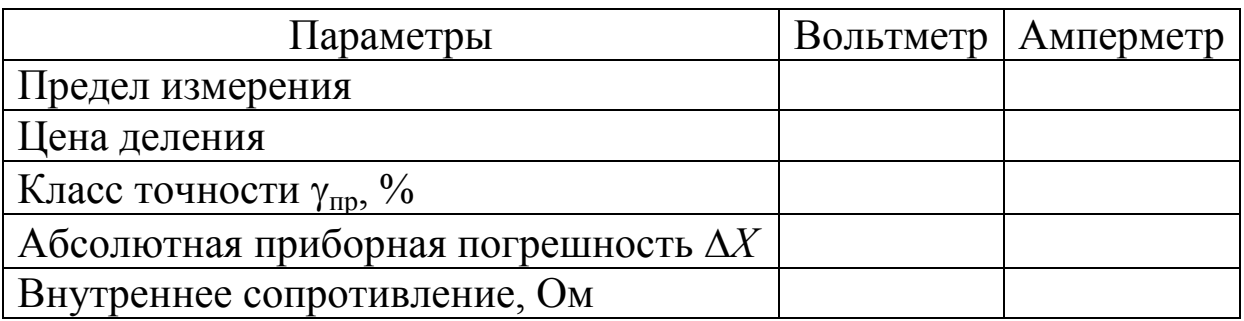

## 3.4. Определение сопротивления  $R_X$  по схеме (I)

3.4.1. Собрать схему (I), потенциометр П поставить в положение минимума снимаемого напряжения, замкнуть ключ К.

3.4.2. Изменяя положение движка потенциометра П, снять показания приборов для значений напряжения  $U_V$  и тока  $I_A$ . Результаты занести в табл. 7.2.

3.4.3. Используя графический метод (рис. 7.3), определить неизвестное омическое сопротивление  $R'_{X(1)}$  без учета сопротивления вольтметра. Для этого построить график зависимости силы тока от напряжения  $I_A = f(U_V)$ , по которому определить котангенс угла наклона прямой, проведённой через точки графика:

$$
R'_{X(I)} = \text{ctg }\varphi = \frac{\Delta U}{\Delta I}.
$$

3.4.4. По формуле  $I_X = I_A - I_V = I_A - \frac{U_V}{R_V}$  рассчитать ток через

неизвестное сопротивление  $R_{X(I)}$ . Результаты расчёта занести в табл. 7.2.

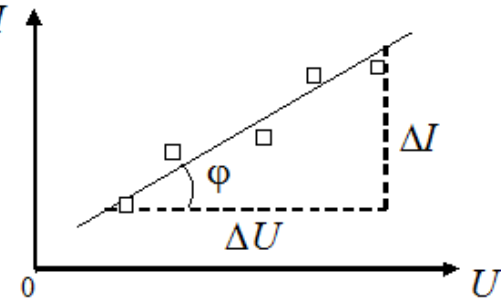

Рис. 7.3. Вольт-амперная характеристика проводника

3.4.5. По графику зависимости  $I_X = f(U_V)$  определить  $R_{X(I)}$ .

3.4.6. Используя формулу (7.1), рассчитать относительную погрешность измерений для различных значений тока и напряжения и методическую погрешность  $\varepsilon$ <sub>(I)</sub> по формуле (7.5).

*Таблица 7.2*

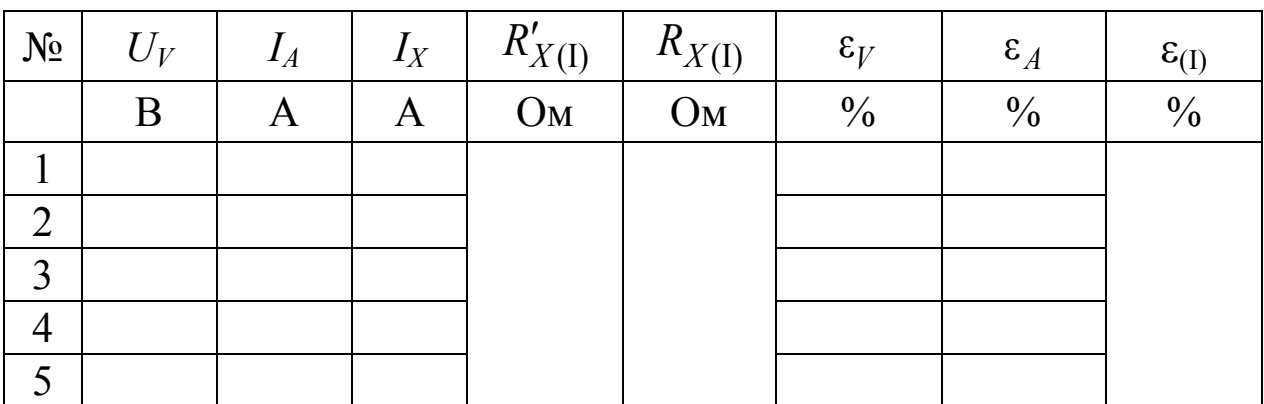

# *Результаты измерения неизвестного сопротивления по схеме (I) и расчёта погрешностей*

# 3.5. Определение сопротивления  $R_X$  по схеме (II)

3.5.1. Собрать схему (II), потенциометр П поставить в положение минимума снимаемого напряжения, замкнуть ключ К.

3.5.2. Повторить пп. 3.4.2 и 3.4.3 для определения сопротивления *R'<sub>X(II)</sub>. Результаты занести в табл. 7.3.* 

3.5.3. По формуле  $U_X = U_V - U_A = U_V - I_A R_A$  рассчитать напряжение на неизвестном сопротивлении.

3.5.4. По полученным данным построить график зависимости  $I_A$  =  $f(U_X)$  и рассчитать неизвестное сопротивление  $R_{X(\mathrm{II})}.$ 

3.5.5. Рассчитать относительные погрешности  $\varepsilon_V$ ,  $\varepsilon_A$  отдельных измерений, а также относительную методическую погрешность  $\varepsilon$ <sub>(II)</sub> определения неизвестного сопротивления по формуле (7.6).

*Таблица 7.3*

*Результаты измерения неизвестного сопротивления по схеме (II) и расчёта погрешностей*

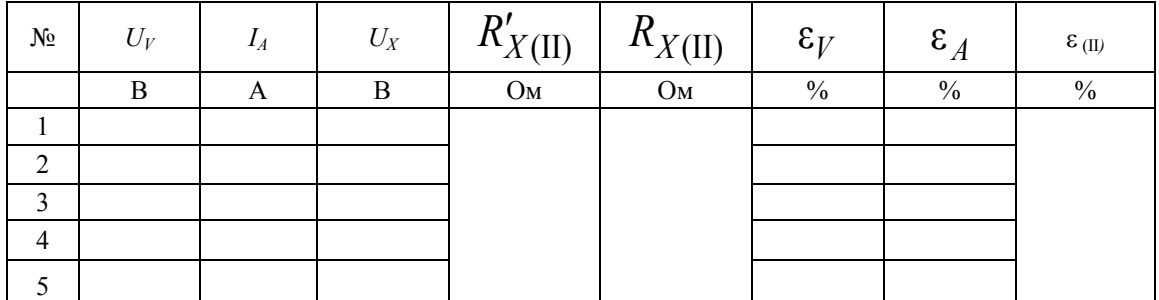

*4. Сформулируйте вывод*.

# **8. ЛАБОРАТОРНАЯ РАБОТА «ОПРЕДЕЛЕНИЕ ИНДУКТИВНОСТИ КАТУШКИ»**

*1. Цель работы:* освоить экспериментальный метод определения индуктивности катушки.

*2. Подготовка к работе:* а) изучить необходимые теоретические положения по учебникам: [1] §§ 122, 123, 126, 135, 136, 149; [2] 24.5, 25.2; [3] §§ 52–55; б) ответить на вопросы для самоподготовки.

Для выполнения работы студент должен *знать*: а) закон электромагнитной индукции и правило Ленца; б) понятие о магнитном потоке и индуктивности контура; в) метод векторных диаграмм и его применение к расчёту индуктивности катушки;

г) понятие магнитной проницаемости среды.

*Уметь*: а) пользоваться электроизмерительными приборами; б) определять цену деления измерительных приборов;

в) рассчитывать погрешности при электрических измерениях.

#### **3.** Выполнение работы

#### **3.1. Описание лабораторной установки**

Электрическая схема лабораторной установки (рис. 8.1) содержит источник напряжения  $\varepsilon$ , потенциометр *П*, катушку индуктивности *L*, вольтметр *V*, амперметр *A* и ключ *К*.

Данная электрическая схема предназначена для снятия вольтамперной характеристики катушки на постоянном (рис. 8.1, а) и переменном напряжении (рис. 8.1, б). Используемые при этом измерительные приборы предназначены для определения как постоянных, так и зависящих от времени значений тока и напряжения. В цепи, содержащей источник переменного напряжения, измеряются эф- $\Phi$ ективные (действующие) значения силы тока  $I_A$  и напряжения  $U$ .

## **3.2. Методика измерений и расчёта**

Электрический ток *I*, протекающий в контуре, создает пронизывающий этот контур полный магнитный поток (потокосцепление) , пропорциональный силе тока:

$$
\Psi = LI,
$$

где *L* – коэффициент пропорциональности между силой тока и полным магнитным потоком – индуктивность контура.

Индуктивность контура зависит от его формы и размеров, а также от магнитных свойств окружающей контур среды.

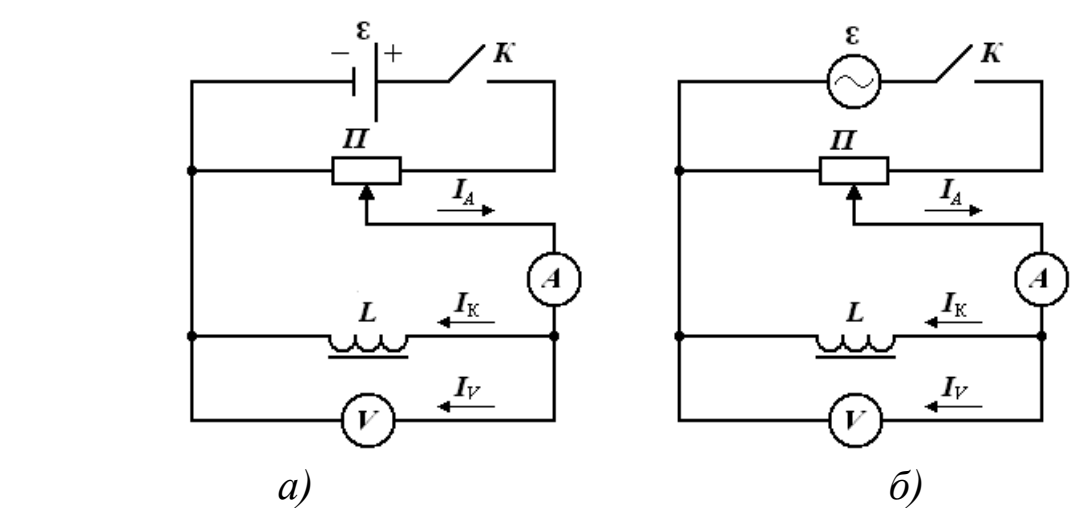

*Рис. 8.1. Принципиальная электрическая схема установки с источником постоянного напряжения (а) и переменного напряжения (б)*

Изменение силы тока в контуре, содержащем катушку индуктивности, сопровождается возникновением электродвижущей силы самоиндукции:

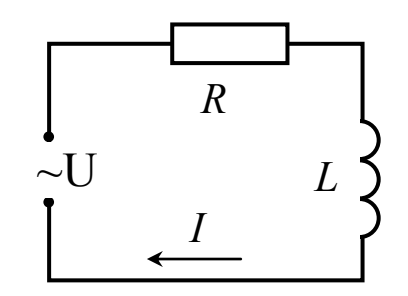

$$
\mathcal{E}_s = -\frac{d\Psi}{dt} = -\frac{d(LI)}{dt} = -\left(L\frac{dI}{dt} + I\frac{dL}{dt}\right).
$$

Для неферромагнитной  $L =$ const  $\mu \frac{dL}{d} = 0$ d d  $=$ *t L* , а при наличии ферромагнетика индуктивность *L* увеличивается в раз, так как магнитная проницаемость является переменной величиной и зависит от силы намагничивающего тока и характеристики сердечника. *Рис. 8.2. Участок цепи, содержащий резистор и катушку индуктивности*

Рассмотрим процессы, происходящие при протекании переменного тока через участок цепи, содержащей резистор и катушку индуктивности (рис. 8.2), к концам которого приложено переменное напряжение:

$$
U=U_m\cos \omega t,
$$

где  $U_m^{}$  – амплитуда напряжения;  $\omega$  – циклическая частота.

Переменный ток можно считать квазистационарным, так как изменения мгновенных значений силы тока происходят достаточно медленно, а электромагнитные возмущения распространяются в цепи со скоростью, равной скорости света в вакууме. Для мгновенных

значений квазистационарных токов выполняется закон Ома. Для тока, протекающего через резистор, закон Ома запишется в виде

$$
I = \frac{U}{R} = \frac{U_m}{R} \cos \omega t = I_m \cos \omega t,
$$

из которого следует, что падение напряжения на резисторе  $U_R = RI_m$  совпадает по фазе с током, протекающим через него.

Для определения силы тока, протекающего через катушку индуктивности, учтем возникновение в ней электродвижущей силы самоиндукции

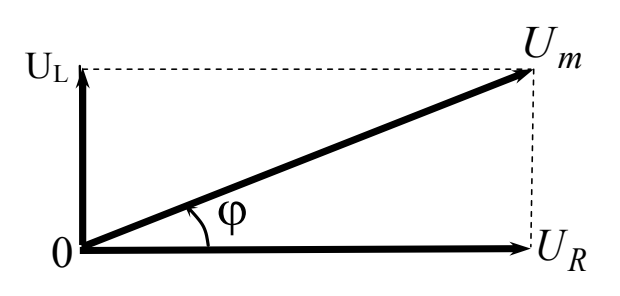

*Рис. 8.3. Векторная диаграмма амплитуд напряжений*

$$
U_m \cos \omega t - L \frac{dI}{dt} = 0,
$$

из этого соотношения следует

$$
dI = \frac{U_m}{L} \cos \omega t \, dt.
$$

После интегрирования получим

$$
I = \frac{U_m}{\omega L} \sin \omega t = \frac{U_m}{\omega L} \cos \left( \omega t - \frac{\pi}{2} \right),
$$

 $\Gamma$ де  $R_L = \omega L - \mu$ ндуктивное сопротивление.

Падение напряжения на катушке  $U_L = \omega L I_m \cos \omega t$  опережает по фазе на  $\pi/2$  ток, текущий через катушку.

Амплитуда *U<sup>m</sup>* приложенного напряжения на резисторе *U<sup>R</sup>* и на катушке *U<sup>L</sup>* равна векторной сумме амплитуд этих падений напряжений (рис. 8.3). Из прямоугольного треугольника получаем соотношение

$$
U_m^2 = U_R^2 + U_L^2,
$$

из которого амплитуда силы тока

$$
I_m = \frac{U_m}{\sqrt{R^2 + R_L^2}} = \frac{U_m}{Z},
$$

где  $Z = \sqrt{R^2 + (\omega L)^2}$  – полное сопротивление участка цепи с омическим и индуктивным сопротивлением.

Из полученного соотношения выражаем индуктивность катушки

$$
L = \frac{\sqrt{Z^2 - R^2}}{\omega},
$$
\n(8.1)

где  $\omega = 2\pi v - \mu$ иклическая частота переменного напряжения.

Для экспериментального определения сопротивления R катушки постоянному току и полного сопротивления Z катушки переменному току необходимо снять вольт-амперную зависимость  $I = f(U)$ , используя электрические схемы, приведенные на рис. 8.1.

#### 3.3. Определение омического сопротивления R катушки

3.3.1. Собрать электрическую цепь (рис. 8.1, а). Обратить внимание на то, что реостат используется в качестве потенциометра. Движок реостата поставить в положение минимума снимаемого напряжения.

3.3.2. После проверки схемы преподавателем поставить движок реостата в положение минимума снимаемого напряжения. Замкнуть ключ К, снять вольт-амперную зависимость (показания приборов для значений напряжения  $U$  и тока  $I_A$ ). Результаты измерений занести в табл. 8.1.

3.3.3. Рассчитать токи, протекающие через вольтметр  $I_V = \frac{U}{R_H}$ ,

где  $R_V$  – сопротивление вольтметра,  $R_V$  (указано на шкале прибора) и катушку  $I_{\kappa}$ 

$$
I_{\mathbf{K}} = I_A - I_V.
$$

Таблииа 8.1

Результаты измерения омического сопротивления катушки  $R_V$ 

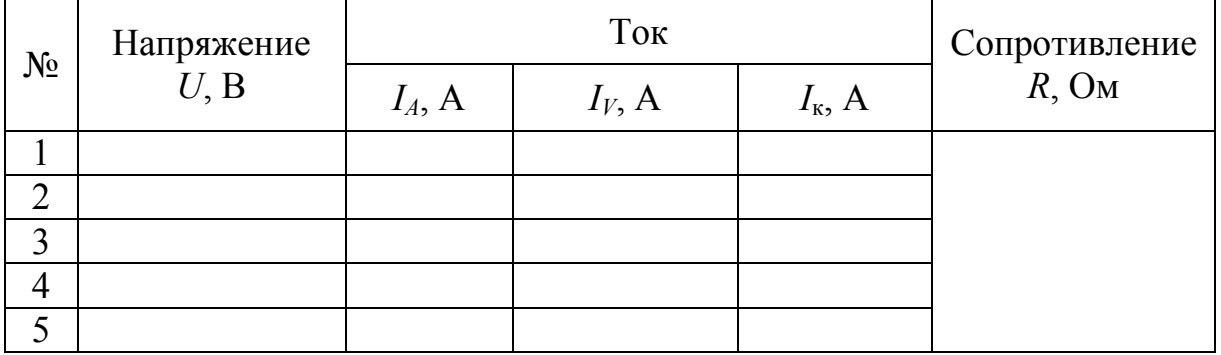

3.3.4. Построить график вольт-амперной зависимости  $I_{\kappa} = f(U)$ , откладывая по оси ординат ток катушки  $I_{\kappa}$ , по оси абсцисс напряжение U. Котангенс угла наклона прямой, проведённой через

точки графика, определяет омическое сопротивление *R* катушки к ctg *I U R*  $\Delta$  $\Delta$  $= c \cdot t \cdot g \cdot \varphi =$ 

# **3.4. Определение полного сопротивления Z катушки без сердечника в цепи переменного тока**

3.4.1. Собрать электрическую схему 8.1, *б*. После проверки схемы преподавателем поставить движок реостата в положение минимума снимаемого напряжения, замкнуть ключ *К*, снять вольтамперную зависимость  $I_A = f(U)$ . Результаты занести в табл. 8.2.

*Таблица 8.2*

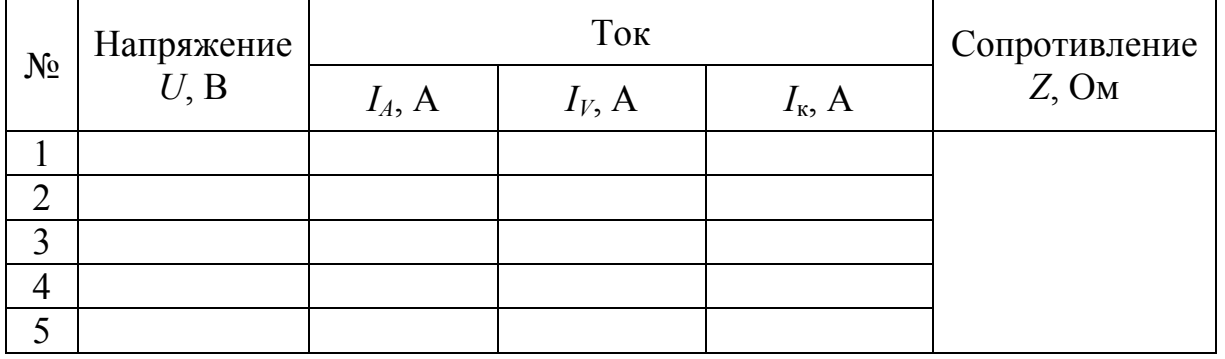

*Результаты измерения полного сопротивления катушки без сердечника*

3.4.2. Аналогично п. 3.3.3 рассчитать токи, протекающие через вольтметр *I<sup>V</sup>* и катушку *I*к, результаты вычислений занести в табл. 8.2.

3.4.3. Построить график вольт-амперной зависимости  $I_k = f(U)$ на одном графике с вольт-амперной зависимостью для постоянного тока. Определить полное сопротивление *Z* катушки без сердечника.

# **3.5. Определение полного сопротивления Z<sup>c</sup> катушки с железным сердечником в цепи переменного тока**

3.5.1. Вставить в катушку сердечник и вновь повторить все измерения согласно пп. 3.4.1–3.4.3.

Результаты измерений занести в табл. 8.3, аналогичную табл. 8.2.

# **3.6. Определение индуктивности** *L* **катушки и средней** магнитной проницаемости  $\boldsymbol{\mu}_{\text{c}}$  сердечника

3.6.1. Используя соотношение (8.1) определить индуктивность *L* катушки без сердечника и индуктивность *L*<sup>с</sup> катушки с железным сердечником.

3.6.2. Рассчитать среднюю магнитную проницаемость  $\mu_c$  сердечника, используя соотношение:

$$
\mu_{\rm c} = \frac{L_{\rm c}}{L}.
$$

*4. Сделать вывод* о причинах влияния сердечника на индуктивность катушки.

# **9. ЛАБОРАТОРНАЯ РАБОТА «ОПРЕДЕЛЕНИЕ ГОРИЗОНТАЛЬНОЙ СОСТАВЛЯЮЩЕЙ ВЕКТОРА ИНДУКЦИИ МАГНИТНОГО ПОЛЯ ЗЕМЛИ»**

*1. Цель работы:* освоить магнитометрический метод определения горизонтальной составляющей вектора индукции магнитного поля Земли.

*2. Подготовка к работе:* а) изучить необходимые теоретические положения по учебникам: [1] §§ 109, 110; [2] 21.1, 21.2, 22.1, 22.2; [3] §§ 35, 36; б) ответить на вопросы для самоподготовки.

Для выполнения работы студент должен *знать*:

а) характеристику магнитного поля – вектор индукции *В*  $\rightarrow$ ;<br>, б) характеристики магнитного поля Земли; в) закон Био – Савара – Лапласа и его применение для расчета магнитных полей, созданных проводниками с током; г) устройство и принцип действия тангенсгальванометра.

*Уметь*: а) пользоваться электроизмерительными приборами; б) определять цену деления измерительных приборов; в) рассчитывать погрешности измерений.

#### *3. Выполнение работы:*

### **3.1. Описание лабораторной установки**

Для определения горизонтальной составляющей вектора *В*  $\rightarrow$ индукции магнитного поля Земли используется лабораторная установка, электрическая схема которой приведена на рис. 9.1. Лабораторная установка содержит тангенс-гальванометр *G*, амперметр *А*, реостат *R* для изменения силы тока в катушке тангенсгальванометра, ключ *К*, двойной переключатель *П* для изменения направления тока в катушке и источник постоянного тока  $\varepsilon$ .

Тангенс-гальванометр *G* состоит из катушки, содержащей *N* витков тонкой изолированной проволоки, укреплённой на вращающейся подставке. В центре катушки горизонтально укреплен компас, магнитная стрелка которого может свободно вращаться вокруг вертикальной оси. Круговая шкала компаса проградуирована в угловых градусах.

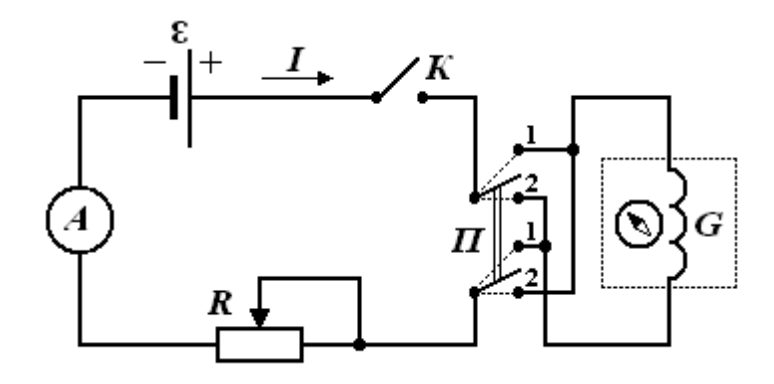

*Рис. 9.1*. *Электрическая схема установки*

#### **3.2. Методика измерений и расчёта**

#### **3.2.1. Характеристики магнитного поля Земли**

По современным представлениям, магнитное поле Земли представляет собой диполь – двухполюсный магнит. Его центр смещен относительно центра Земли в направлении на 18° северной широты и 147,8° восточной долготы. Ось этого диполя наклонена к оси вращения Земли на 11,5°. Магнитные полюса – точки, в которых сходятся магнитные силовые линии. Ось земного диполя смещена относительно оси вращения Земли, так как магнитные полюса ее не совпадают с географическими полюсами (рис. 9.2, а).

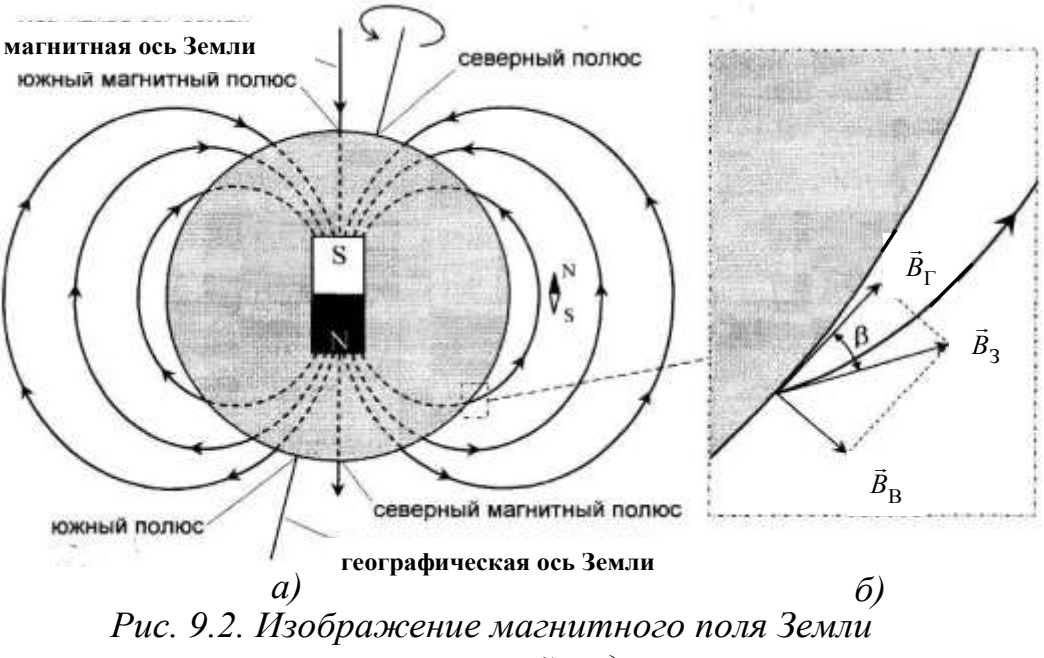

*с помощью линий индукции*

Магнитные полюса не остаются на месте, а перемещаются по сложной траектории вокруг географических полюсов. Так, северный магнитный полюс за сутки перемещается по поверхности Земли на 20,5 м (7,5 км в год), а южный – на 30 м (11 км в год). Например, в настоящее время южный магнитный полюс расположен недалеко от северного географического полюса в точке с координатами (78,6 + 0,04 $\degree$  T) северной широты и (70,1 + 0,07 $\degree$  T) западной долготы, где Т – число десятилетий от 1970 года.

Индукция геомагнитного поля испытывает периодические колебания: а) суточные; б) годовые; в) вековые. Изучение остаточной намагниченности пород прошлых времен позволило установить, что имеются и более длительные периоды колебания индукции геомагнитного поля, во время которых происходит смена полюсов – северный полюс становится южным, и наоборот.

Магнитное поле Земли по своей структуре неоднородно. Оно слагается из двух частей: постоянного и переменного полей. Постоянное поле вызвано внутренними источниками магнетизма, а источниками переменного поля являются электрические токи в верхних слоях атмосферы – ионосфере и магнитосфере. В свою очередь постоянное магнитное поле по своей природе неоднородно и состоит из нескольких частей. Это поля, создаваемые однородной намагниченностью Земли, неоднородностью глубоких слоев, различной намагниченностью верхних частей земной коры. Внешнее переменное поле по отношению к внутреннему составляет менее 1 % и поэтому им можно пренебречь.

Плоскость, проведенная через магнитную силовую линию и магнитные полюса, *называется плоскостью магнитного меридиана*. Линия пересечения этой плоскостью поверхности Земли называется *магнитным меридианом*. Вектор индукции магнитного поля Земли можно разложить на две составляющие: горизонтальную  $B_{\Gamma}$  и вертикальную  $B_B$  (рис. 9.2, б). Горизонтальную составляющую индукции магнитного поля Земли для данного географического пункта определяют с помощью тангенс-гальванометра.

# **3.2.2. Расчет индукции магнитного поля в центре кругового тока**

Элемент d<sup>é</sup> проводника с током *I* (рис. 9.3) создаёт магнитное поле, индукция  $d\vec{B}$  которого определяется законом Био – Савара – Лапласа:  $\rightarrow$ 

$$
d\vec{B} = \frac{\mu\mu_0}{4\pi} \frac{I[d\vec{\ell}, \vec{r}]}{r^3},
$$
\n(9.1)

где – относительная магнитная проницаемость среды (для воздуха  $\mu \approx 1$ );  $\mu_0 = 4\pi \cdot 10^{-7} \text{Fm/m}$  $\mu_0 = 4\pi \cdot 10^{-7} \Gamma H/m$  — магнитная постоянная; *ї*  $\vec{r}$  – радиусвектор, определяющий положение точки магнитного поля относи тельно элемента d проводника с током *I*.

Модуль вектора индукции *B* магнитного поля в центре кругового витка радиусом *R* с током *I* определяется соотношением:

$$
B = \int_{0}^{B} dB = \frac{\mu \mu_{0} I}{4\pi R^{2}} \int_{0}^{2\pi R} d\ell = \frac{\mu \mu_{0} I}{2\pi R}.
$$
 (9.2)

С учётом выбранного направления тока в витке (рис. 9.3) век тор *В* индукции магнитного поля направлен «к нам». Катушка тангенс-гальванометра содержит *N* витков, поэтому индукция в центре катушки определится соотношением:

$$
B_{\kappa} = \frac{\mu_0 I N}{2R}.
$$
\n(9.3)

Магнитная стрелка компаса при отсутствии тока в катушке

устанавливается в плоскости магнитного меридиана в направлении гори зонтальной составляющей  $\dot{B_{\Gamma}}$  магнитного поля Земли. Поворотом катушки около вертикальной оси можно добиться совмещения плоскости катушки с плоскостью магнитного меридиана. При включении тока *I* стрелка *В*

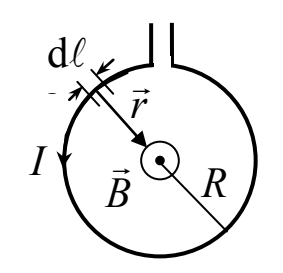

*Рис. 9.3. Круговой виток с током*

компаса повернётся на угол φ (рис. 9.4) и установится по направле нию результирующего вектора *B* . Согласно принципу суперпози ции магнитных полей, вектор индукции *B* результирующего поля определяется соотношением

$$
\vec{B} = \vec{B}_{\Gamma} + \vec{B}_{K},
$$
\n(9.4)

где  $\dot{B}_{\Gamma}$  $\overline{a}$ – определяет горизонтальную составляющую магнитного поля Земли;  $\vec{B}_\mathrm{K}$  – определяет индукцию магнитного поля катушки с µ<br>= током (индукцией магнитного поля стрелки компаса пренебрегаем).

Определив угол φ (угол β на рис. 9.2) поворота магнитной стрелки, можно найти горизонтальную составляющую вектора индукции магнитного поля Земли

$$
B_{\Gamma} = \frac{B_{\text{K}}}{\text{tg}\varphi} = \frac{\mu_0 I N}{2R \text{tg}\varphi}.
$$
 (9.5)

**3.3. Определение горизонтальной составляющей магнитного поля Земли при расположении катушки в плоскости магнитного меридиана**

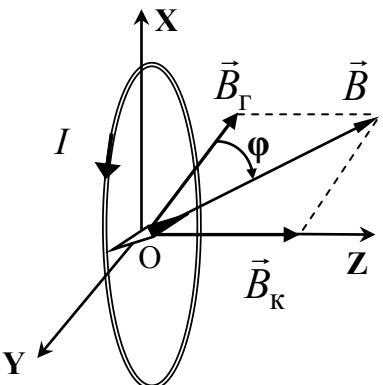

3.3.1. Определить цену деления амперметра. Параметры установки занести в табл. 9.1.

*Рис. 9.4. Круговой виток с током в магнитном поле* 

*Таблица 9.1*

*Параметры установки*

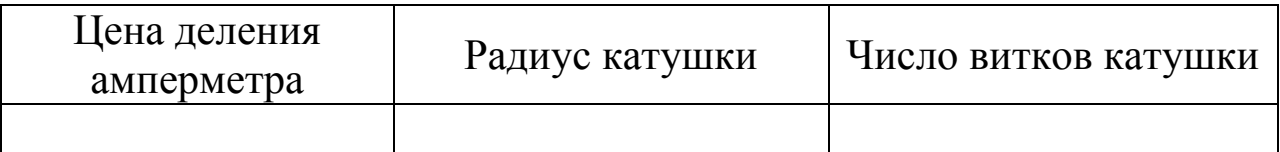

3.3.2. Собрать цепь по схеме, изображённой на рис. 9.1.

3.3.3. Совместить плоскость витка с плоскостью магнитного меридиана. По лимбу определить положение северного конца магнитной стрелки (угловая координата  $\varphi_0$ ). Результаты занести в табл. 9.2.

3.3.4. Замкнуть цепь тангенс-гальванометра ключом *К* и перемещением движка реостата *R* добиться отклонения стрелки на угол  $\varphi_1 = |\varphi_0 - \varphi'| \approx 40^{\circ}$ , где  $\varphi'$  – новая угловая координата северного конца магнитной стрелки.

3.3.5. С помощью переключателя *П* изменить направление тока в цепи и измерить угловую координату φ'' северного конца магнитной стрелки, определить угол  $\varphi_2 = |\varphi'' - \varphi_0|$ . Разница между углами  $\varphi_1$  и  $\varphi_2$  по модулю не должна превышать  $2^\circ$ .

3.3.6. Провести измерения для углов  $\varphi_1$  в интервале от 40° до 50°. Записать величину силы тока в делениях для каждого угла. Полученные результаты измерений занести в табл. 9.2.

3.3.7. Изменить направление тока в цепи и измерить углы  $\varphi_2$ при использованных значениях силы тока *I*.

3.3.8. Рассчитать горизонтальную составляющую  $B_{\Gamma}$  вектора индукции магнитного поля Земли, используя соотношение (9.5) и ее среднее значение <*B*<sub>Г</sub>>.

*Таблица 9.2*

### *Результаты измерений углов и расчёта* В<sub>Г</sub> *при расположении катушки в плоскости магнитного меридиана*

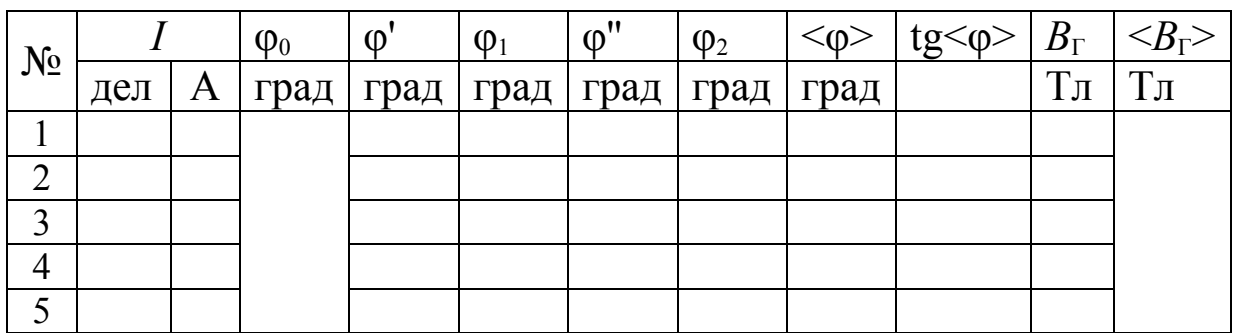

3.3.9. Рассчитать относительную  $\varepsilon_{\rm B}$  и абсолютную  $\Delta B_{\Gamma}$  погрешности горизонтальной составляющей вектора индукции магнитного поля Земли

$$
\varepsilon_B = \sqrt{\varepsilon_R^2 + \varepsilon_I^2 + \varepsilon_{\text{tg}\varphi}^2}, \quad \Delta B_\Gamma = \varepsilon_B < B_\Gamma > .
$$

3.3.10. Сравнить полученное экспериментально среднее значение  $B_{\Gamma}$  > со значением этой величины на широте г. Кемерово  $B_{\Gamma} = 1,55 \cdot 10^{-5}$  T<sub>J</sub>,

*4. Сформулировать вывод.*

# **10. ЛАБОРАТОРНАЯ РАБОТА «Определение длины волны и диаметра мелких частиц дифракционным методом»**

*1. Цель работы:* определение длины волны лазерного излучения и размера мелких частиц на основе дифракционной картины.

*2. Подготовка к работе:* изучить теоретические положения, касающиеся данного явления, по литературным источникам [1–3]. Для выполнения работы студент должен знать: а) понятие длины волны и принцип Гюйгенса – Френеля; б) каким образом световая волна огибает препятствия: круглую частицу, непрозрачный экран и т. д.; в) качественную зависимость дифракционной картины от размеров отверстий и частиц; г) распределение интенсивности в дифракционной картине при дифракции на щели и круглом отверстии; д) расчет погрешностей определения длины волны и размера частиц ликоподия.

#### *3. Выполнение работы:*

#### **3.1. Описание экспериментальной установки**

В данной лабораторной работе изучается дифракция Фраунгофера на щели и на круглых частицах ликоподия, на установке, схема которой приведена на рис. 10.1. Лазер размещается на оптической скамье так, чтобы часть ее (не менее 1 м) оставалась свободной. На свободном конце скамьи устанавливаются два рейтера: один с раздвижной щелью, другой с экраном. Щель может перемещаться перпендикулярно лазерному лучу. Во втором упражнении вместо щели на пути лазерного луча ставится стеклянная пластинка с ликоподием.

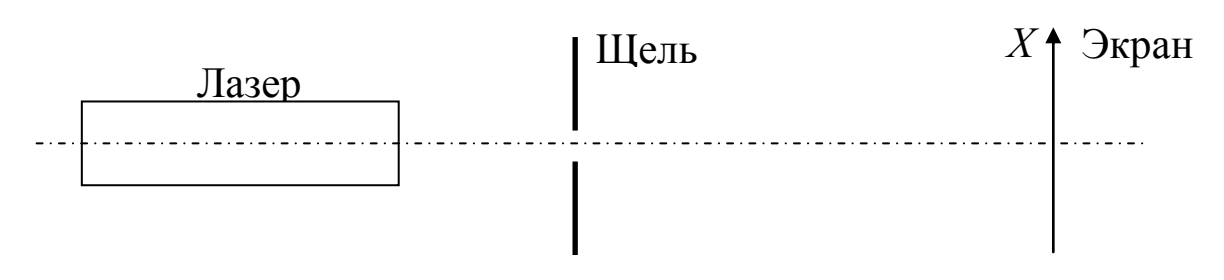

*Рис. 10.2. Схема установки*

### **3.2. Методика измерений и расчета**

Лазерное излучение в виде параллельного пучка с длиной волны  $\lambda$ падает перпендикулярно плоскости щели шириной *АВ b* (рис. 10.1). Разность хода между крайними лучами *ВР*

и *АР*, идущими от щели в произвольном направлении **ф**, равна

 $\Delta = (BC) = b \sin \varphi$ ,

где *С* – основание перпендикуляра, опущенного из точки *А* на луч *ВР*.

Разобьем открытую часть фронта волны в плоскости щели *АВ* на зоны Френеля, имеющие вид полос, параллельных ребру *А* щели. Разность хода от краев этих зон сделаем равной /2. Тогда на щели уместится ( 2 :  $\lambda$  $(\Delta)$  зон Френеля. Все зоны излучают свет в рассматриваемом направлении одинаково, причем колебания, возбуждаемые в точке *Р*

двумя соседними зонами, равны по

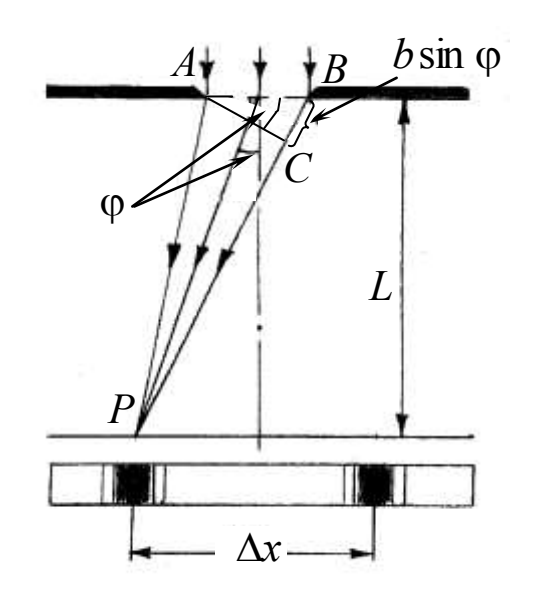

*Рис. 10.1. Дифракция Фраунгофера на щели и дифракционная картина*

амплитуде и противоположны по фазе. Поэтому эти колебания взаимно гасят друг друга. Следовательно, если число зон Френеля четное, то *b*sinφ = 2*m* /2 или

$$
b\sin\varphi = m\lambda; \quad (m = \pm 1, \pm 2, \pm 3, \ldots) \tag{10.1}
$$

и в точке *Р* наблюдается *дифракционный минимум* (темнота). Если же *число зон Френеля нечетное*, то

$$
b\sin\varphi = (2m+1)\frac{\lambda}{2}; \quad (m = \pm 1, \pm 2, \pm 3, \ldots) \tag{10.2}
$$

и наблюдается максимум интенсивности. Самый яркий центральный максимум виден в направлении φ = 0. С ростом *m* ширина зон Френеля и интенсивность максимумов быстро уменьшаются.

Если параллельный световой пучок падает на круглое отверстие, то дифракционная картина состоит из центрального светлого пятна, окруженного чередующимися светлыми и темными кольцами. Этот случай представляет интерес, т. к. все оправы линз и объективов имеют обычно круглую форму. Если в экране имеется не одно, а *N* хаотически расположенных отверстий, то получается такая же дифракционная картина, как и от одного, но только более интенсивная. Интенсивности отдельных картин складываются,  $I = NI_1$ , но сами картины между собой не интерферируют.

За исключением центра, такая же картина получается, если параллельный пучок света диафрагмирует не на отверстиях, а на круглых *частицах*, расположенных тоже хаотически. В данной работе используются споры растения плауны (ликоподий), которые зажаты между стеклянными пластинками. Споры имеют форму шариков практически одинакового диаметра *d*. При освещении такого препарата параллельным лазерным пучком возникает на экране дифракционная картина, состоящая из концентрических колец.

Угловые размеры первого  $\varphi_1$  и второго  $\varphi_3$  темных колец связаны с диаметром частиц *d* формулами

$$
d \sin \varphi_1 = 1,22\lambda;
$$
  $d \sin \varphi_3 = 2,24\lambda.$  (10.3)

Угловые радиусы светлых колец определяются уравнениями

 $d \sin \varphi_2 = 1{,}64\lambda$ ;  $d \sin \varphi_4 = 2{,}68\lambda$ . (10.4)

Здесь дифракционные кольца пронумерованы, начиная с первого темного кольца, окружающего центральный светлый круг.

Описанное явление наблюдается в природе в виде венцов вокруг Солнца и Луны. Венцы возникают в результате дифракции света на водяных капельках (или кристалликах льда), когда перед светилом проходит облако или туман.

### **3.3. Порядок выполнения работы**

## **3.3.1. Дифракция света на щели**

3.3.1*.*1. Лазерный пучок света направить на середину щели и с помощью верхнего винта установить ее ширину такой, чтобы дифракционную картину на экране удобно было измерять.

3.3.1*.*2. По микрометрической шкале винта определить ширину щели *b* (в долях миллиметра).

3.3.1*.*3. Измерить расстояние *L* от щели до экрана.

3.3.1*.*4. Измерить расстояние *x* между серединами левого (*m* = – 1) и правого (*m* = 1) минимумов интенсивности первого порядка и вычислить  $\sin \varphi_1 \approx \text{tg}\varphi_1 = \frac{\Delta x}{2\pi}$ .  $\sin \varphi_1 \approx \text{tg}\varphi_1$  $\Delta x$  $\varphi_1 \approx \text{tg}\varphi_1 =$ 

2 *L* 3.3.1*.*5. То же самое проделать для дифракционных минимумов второго (*m* = ±2), третьего (*m* = ±3) и четвертого (*m* = ±4) порядков.

3.3.1*.*6. Используя условие (10.1), рассчитать длину волны лазерного излучения. Результаты занести в табл. 10.1.

3.3.1.7. Рассчитать среднее значение длины волны  $\langle \lambda \rangle$  и абсолютную погрешность измерений  $\langle \Delta\lambda \rangle$  .

*Таблица 10.1*

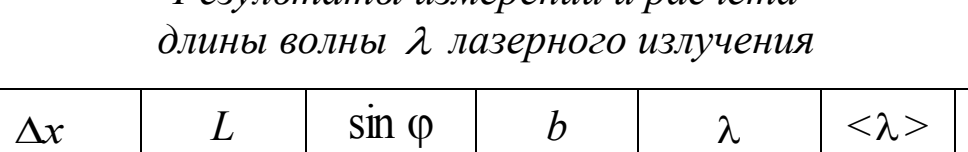

# *Результаты измерений и расчета*

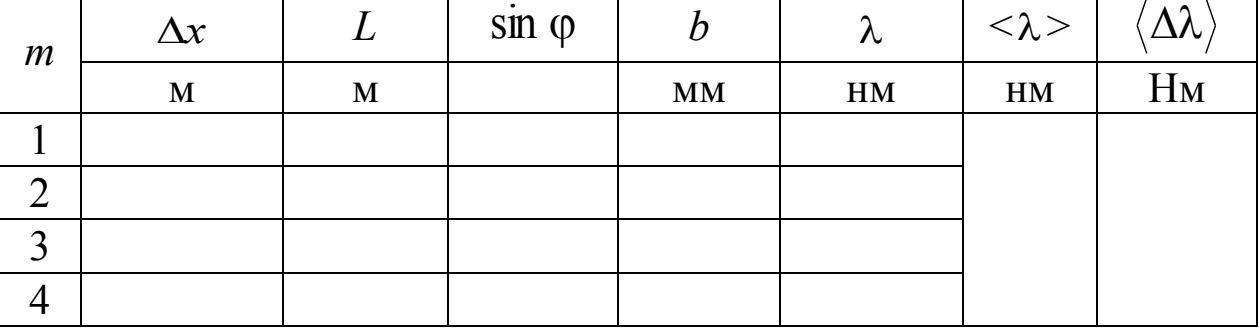

## **3.3.2. Дифракция света на частицах ликоподия**

3.3.2.1. Вместо щели на пути лазерного луча поместить ликоподий в 20–30 см от экрана и на нем пронаблюдать дифракционную картину в виде концентрических темных и светлых колец и яркого центрального пятна.

3.3.2.2. Измерить диаметры темных дифракционных колец *D*1,  $D_3$  и светлых колец  $D_2$ ,  $D_4$  и расстояние от объекта с ликоподием до экрана *L*.

3.3.2.3. По формуле *L D* 2 sin  $\varphi \approx$  tg  $\varphi = \frac{D}{2}$  и формулам (10.3) и (10.4)

рассчитать диаметр частиц ликоподия и усреднить его. Длину волны лазерного света  $\lambda$  взять из предыдущего упражнения. Все результаты измерений и расчетов занести в табл. 10.2.

*Таблица 10.2*

*Результаты измерений и расчета диаметра d частиц ликоподия*

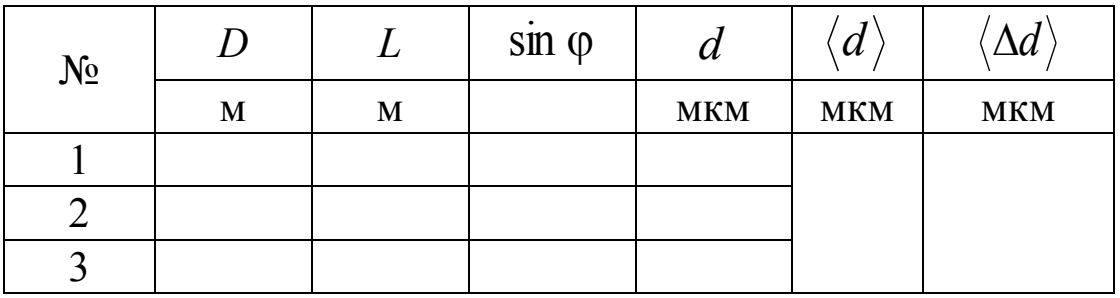

# 3.4. Сделать вывод по результатам измерений и вычислений.

*4. Сформулировать вывод.*

# 11. ЛАБОРАТОРНАЯ РАБОТА «ИЗУЧЕНИЕ ЗАКОНА МАЛЮСА»

## 1. Цель работы: экспериментально изучить закон Малюса.

2. Подготовка к работе: изучить теоретические положения, касающиеся данного явления, по литературным источникам  $[1-3]$ . Для выполнения работы студент должен знать: а) отличие поляризованного света от естественного; б) способы преобразования естественного света в линейно-поляризованный; в) закон Малюса; г) устройство поляроидных пленок; д) расчет погрешностей измерений.

#### 3. Выполнение работы:

### 3.1. Описание экспериментальной установки

Экспериментальная установка для изучения закона Малюса (рис. 11.1) состоит из источника поляризованного света (полупроводникового лазера Л), анализатора А, закрепленного на поворотном лимбе и фотоприемника Ф.

Вращая поворотный лимб, можно менять угол α между направлением поляризованного света и главной плоскостью анализатора. Свет, прошедший через анализатор, попадает на фотоприемник Ф, к которому подключен микроамперметр рА.

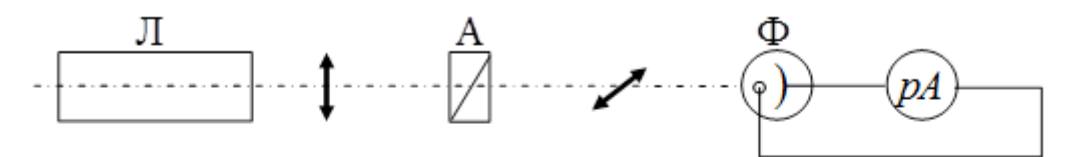

Рис. 11.1. Оптическая схема установки: Л - полупроводниковый лазер с блоком питания; А - анализатор в оправе с угловыми делениями;  $\Phi$  - фотоприемник; рА - микроамперметр

Сила фототока і в цепи фотоприемник - микроамперметр зависит от интенсивности падающего на фотоэлемент света  $I_a$ , т. е.  $i = f(I_a)$ .

Таким образом, задача изучения закона Малюса сводится к изучению зависимости  $i = i_0 \cos^2 \alpha$ .

#### 3.2. Методика измерений

Свет представляет собой поперечную электромагнитную волну. Это означает, что векторы напряженности электрического поля  $\vec{E}$  и магнитной индукции  $\vec{B}$  взаимно перпендикулярны и колеблются оба перпендикулярно вектору скорости распространения волны (перпендикулярно лучу).

Естественный свет представляет собой суммарное электромагнитное излучение множества атомов, которые излучают световые волны независимо друг от друга. Поэтому световая волна, излучаемая источником в целом, характеризуется всевозможными равновероятными колебаниями светового вектора  $\vec{E}$ . Равномерное распределение векторов  $\vec{E}$  объясняется большим числом атомарных излучателей, а равенство амплитудных значений векторов  $\vec{E}$  – одинаковой (в среднем) интенсивностью излучения каждого из атомов.

Естественный свет можно преобплоско поляризованный,  $\mathbf{B}$ разовать применяя так называемые поляризаторы, пропускающие колебания только определенного направления. В качестве поляризаторов могут быть использованы некоторые анизотропные кристаллы (исландский шпат, турмалин, герапатит). Свет поляризуется также при отражении от неметаллических зеркал. В настоящее время имеются источники излучения, испускающие сразу плоско поляризованный свет, - это лазеры.

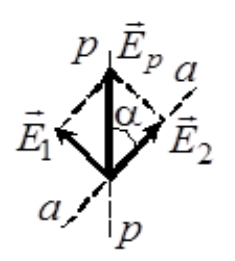

Рис. 11.2. Взаимное расположение главной плоскости анализатора а-а и плоскости поляризации луча р-р

Для определения степени поляризации света служат анализаторы. Пусть  $\vec{E}_p$  – амплитуда электрического вектора линейнополяризованного света. В анализаторе этот свет разложится на две волны, одна из которых поляризована в главной плоскости анализатора  $\vec{E}_2$ , а другая  $\vec{E}_1$  – в перпендикулярной этой плоскости. Амплитуды электрических векторов этих волн равны соответственно:

 $E_1 = E_p \sin \alpha$   $\mu$   $E_2 = E_p \cos \alpha$ .

Первая волна полностью поглотится в анализаторе, а вторая пройдет через него. Если анализатор абсолютно прозрачен для второй волны, то амплитуда электрического вектора  $\vec{E}_a$  для света, прошедшего через анализатор, равна  $E_a = E_2 = E_p \cos \alpha$ .

Так как интенсивность света пропорциональна квадрату ам-ПЛИТУДЫ, ТО

$$
I_a = I_p \cos^2 \alpha. \tag{11.1}
$$

Эта формула носит название закона Малюса. Из него следует, что интенсивность  $I_a$  поляризованного света максимальна, если плоскость колебаний вектора  $\vec{E}_p$  и главное направление анализатора параллельны, и минимальна, когда они перпендикулярны:  $\alpha = 90^\circ$ .

Следовательно, используя поляризатор и анализатор, можно регулировать интенсивность света, прошедшего через эту оптическую систему. Это широко используется в науке и технике. Например, при фотосъемке для подавления мешающих отражений; для разделения стереопары в фотографии и 3D-кино; для исследования механических напряжений в стеклах, минералах и горных породах. Поляризатор в паре с анализатором сегодня применяются в ЖК индикаторах, мониторах и телевизорах.

#### 3.3. Выполнение работы

3.3.1. Включить блок питания лазера в сеть и нажать на выключатель, расположенный на проводе, идущем к лазеру.

3.3.2. Получить у преподавателя анализатор, вставить его в гнездо и установить лимб на круговую шкалу.

3.3.3. Занести в табл. 11.1 показание микроамперметра  $i_0$ , соответствующее этому углу  $(\alpha = 0)$ .

3.3.4. Поворачивать анализатор в гнезде, изменяя угол  $\alpha$  через 15°. Для каждого угла снять показания і прибора, вычислить отношение  $i/i_0$  и занести в табл. 11.1.

3.3.5. По этим данным построить график экспериментальной зависимости  $i/i_0 = f(\alpha)$  в полярных координатах. Для этого на каждом координатном луче, проведенном из центра  $0$  под углом  $\alpha$ , в выбранном масштабе отложить значения  $i/i_0$ , соответствующие этому углу α. Точки соединить плавной кривой.

3.3.6. Построить также график зависимости  $i/i_0 = f(\cos^2 \alpha)$ в декартовой системе координат.

*Таблица 11.1*

| $\alpha$         | $\alpha$ cos <sup>2</sup> $\alpha$ | $\dot{i}$ | $i_{\,0}$ | $\overline{\int_{i}^{\infty}}$ |
|------------------|------------------------------------|-----------|-----------|--------------------------------|
| Градус           |                                    | деление   | деление   |                                |
| $\boldsymbol{0}$ |                                    |           |           |                                |
| $\overline{15}$  |                                    |           |           |                                |
| 30               |                                    |           |           |                                |
| 45               |                                    |           |           |                                |
| 60               |                                    |           |           |                                |
| 75               |                                    |           |           |                                |
| 90               |                                    |           |           |                                |
| 105              |                                    |           |           |                                |
| 120              |                                    |           |           |                                |
| 135              |                                    |           |           |                                |
| 150              |                                    |           |           |                                |
| 165              |                                    |           |           |                                |
| 180              |                                    |           |           |                                |
| 195              |                                    |           |           |                                |
| 210              |                                    |           |           |                                |
| 225              |                                    |           |           |                                |
| 240              |                                    |           |           |                                |
| 255              |                                    |           |           |                                |
| 270              |                                    |           |           |                                |
| 285              |                                    |           |           |                                |
| 300              |                                    |           |           |                                |
| $\overline{315}$ |                                    |           |           |                                |
| 330              |                                    |           |           |                                |
| 345              |                                    |           |           |                                |
| 360              |                                    |           |           |                                |

*Результаты измерений проверки закона Малюса*

3.3.7. По виду этого графика сделать вывод о справедливости закона Малюса; если есть отклонения от него, то объяснить, с чем они связаны.

3.3.8. Оценить погрешность измерений.

*4. Сформулировать вывод, в котором обобщить результаты экспериментальных исследований.*

# **12. ВОПРОСЫ ДЛЯ САМОПОДГОТОВКИ**

1. В чем заключаются прямые и косвенные измерения физических величин?

2. Как рассчитать абсолютную и относительную погрешности при прямых и косвенных измерениях?

3. Как выбирается доверительная вероятность?

4. Как выбрать число необходимых измерений?

5. Как определяется приборная погрешность?

6. Зависит ли случайная погрешность от числа измерений?

7. Как учитывается показатель степени в расчетной формуле искомой величины при расчете относительной погрешности косвенных измерений?

8. Как уменьшить погрешности при измерении физических величин?

9. По каким признакам классифицируются электроизмерительные приборы?

10. Для измерения напряжений использовался вольтметр с пределами измерений: 3 В, 15 B, 75 B и классом точности 1,5. Определить абсолютные погрешности для каждого предела измерений.

11. В чём заключается устройство и принцип действия электроизмерительных приборов магнитоэлектрической, электромагнитной и электродинамической систем?

12. Почему шкала у одних электроизмерительных приборов равномерная, у других – неравномерная?

13. В чём особенности устройства и принципа действия астатического прибора? Рассчитайте сопротивление шунта к миллиамперметру на 100 мА, для измерения тока до 2 А ( $R_A$  = 0,1 Oм).

14. Рассчитайте добавочное сопротивление к милливольтметру на 100 мВ, для измерения напряжения до 10 В ( $R_V$  = 2 кОм).

15. Для измерений тока использовался двухпредельный миллиамперметр на 300 мА и 750 мА. Шкала прибора имеет 150 делений. Определить цену делений шкалы прибора для каждого предела измерений.

16. Как выбрать нужный предел при использовании многопредельного амперметра?

17. Как следует включить реостат (переменное сопротивле-

ние) для изменения силы тока или напряжения в цепи?

18. Физический смысл коэффициента внутреннего трения (динамической вязкости). Как рассчитать кинематическую вязкость и какова ее размерность?

19. В чем состоит метод определения коэффициента внутреннего трения?

20. В каких единицах измеряется коэффициент внутреннего трения?

21. Какие силы действуют на шарик, движущийся внутри жидкости?

22. Изменяется ли сила внутреннего трения в процессе движения шарика? Каков характер этого изменения, если начальная скорость непосредственно после погружения: а) равна нулю; б) равна скорости, которую приобретает шарик, когда падает с высоты *h* ?

23. Какая физическая величина служит для оценки перехода ламинарного течения в турбулентное?

24. В чем заключается физический смысл числа Рейнольдса?

25. Как коэффициент внутреннего трения жидкости, газа зависит от температуры?

26. Зависит ли коэффициент внутреннего трения жидкости от диаметра шарика?

27. Запишите кинематическое и динамическое уравнения движения шарика.

28. Сформулируйте законы Ньютона.

29. Какое движение называется равномерным?

30. Сформулируйте 3-й закон Ньютона и для каждой из рассмотренных сил укажите «парную» силу. К каким телам они приложены?

31. Сформулируйте законы сохранения импульса и механической энергии. Каковы условия выполняемости этих законов?

32. Какие силы называются консервативными, диссипативными?

33. Какое движение называют поступательным?

34. Как рассчитываются кинематические характеристики поступательно движущегося тела – скорость, ускорение?

35. Как записываются законы динамики поступательного движения твердого тела, системы материальных точек?

36. Кинематические характеристики вращательного движения

твердого тела – угловая скорость и угловое ускорение. Как определить их направление?

37. Какая существует связь между угловыми и линейными характеристиками?

38. В чем состоит физический смысл момента инерции твердого тела относительно неподвижной оси. От чего зависит момент инерции?

39. Как доказать теорему Штейнера?

40. Как рассчитывается момент инерции твердого тела правильной геометрической формы (стержня, диска, обруча) относительно неподвижной оси вращения?

41. Будет ли одинаков момент инерции твердого тела относительно различных осей, проходящих через его центр масс?

42. Как определяется момент силы относительно некоторой точки?

43. Момент силы относительно неподвижной оси вращения является скалярной или векторной величиной?

44. В каких случаях применяют основной закон динамики вращательного движения твердого тела?

45. От чего зависит момент импульса материальной точки, твердого тела?

46. В чем заключается закон сохранения момента импульса твердого тела?

47. В каких случаях выполняется закон сохранения механической энергии? Приведите обоснование возможности применения закона сохранения механической энергии для системы «шарик – стержень».

48. Как определить кинетическую энергию вращающегося твердого тела?

49. Как рассчитать скорость и ускорение твердого тела при его скатывании с наклонной плоскости без проскальзывания?

50. При каких условиях возникает магнитное поле? Какими параметрами оно характеризуется?

51. Как графически изображается магнитное поле?

52. Постоянно ли магнитное склонение в разных точках Земли? Где располагаются магнитные полюса Земли?

53. Какие элементы введены для описания магнитного поля Земли?
54. 4.5. Чему равен и как направлен вблизи г. Кемерово вектор индукции магнитного поля Земли?

55. Как применить закон Био – Савара – Лапласа для расчета магнитной индукции различных проводников с током?

56. В чём заключается принцип суперпозиции полей?

57. Как определить направление вектора индукции магнитного поля, создаваемого проводником с током?

58. В чём проявляется действие силы Лоренца на движущиеся электроны?

59. Влияет ли сила Лоренца на кинетическую энергию движущихся электрических зарядов?

60. В чём заключается методика определения отношения *e/m*?

61. В чём состоят достоинства и недостатки метода магнетрона?

62. Зависит ли отношение e/m от величины *Uа*?

63. Что изменится, если направление тока в соленоиде изменить на противоположное?

64. Какие электроны отклоняются на больший угол в одном и том же магнитном поле: быстрые или медленные?

65. Как применить закон Био – Савара – Лапласа для расчёта индукции магнитного поля на оси соленоида?

66. Как определить индукцию магнитного поля бесконечно длинного соленоида?

67. Что такое индуктивность контура? От чего она зависит и в каких единицах измеряется?

68. Какие существуют способы определения индуктивности?

69. Что такое активное, индуктивное и полное сопротивления катушки в цепи переменного тока?

70. Почему сопротивление катушки при переменном токе больше, чем при постоянном токе?

71. В чём заключаются закон электромагнитной индукции и явление самоиндукции? Как применить правило Ленца для определения направления индукционного тока?

72. Как железный сердечник влияет на величину индуктивности катушки? Что такое домены?

73. Как определить индукцию магнитного поля в центре кругового витка с током? Прямого тока на различном расстоянии?

74. Какой свет называется естественным, поляризованным,

частично поляризованным?

75. Каким способом можно получить поляризованный свет?

76. Как определяется степень поляризации света?

77. Как отличить естественный свет от поляризованного с помощью поляризатора?

78. Как формулируется закон Малюса?

79. Как использовать поляризационные свойства света?

80. В чем отличие поперечной волны от продольной? Приведите примеры этих волн.

81. Чем отличается поляризованная световая волна от естественной?

82. Каким способом можно определить, что свет линейнополяризован?

83. Можно ли поляризовать продольную волну?

84. Что определяет положение главной плоскости (плоскости пропускания) поляроидной пленки? Чему равен угол между главной плоскостью и плоскостью поляроидной пленки?

85. Главная плоскость поляризатора – это одна плоскость или совокупность параллельных плоскостей?

86. Как изменяется интенсивность естественного света, прошедшего через поляризатор, в зависимости от положения главной плоскости последнего?

87. Как изменяется интенсивность плоско поляризованного света, прошедшего через поляризатор, в зависимости от положения главной плоскости поляризатора относительно направления колебаний вектора  $\vec{E}$  в падающей на поляризатор световой волне?

88. Что представляют собой поляроиды?

89. Как изменяется интенсивность света после прохождения через поляризатор при вращении его вокруг светового луча?

90. Ветровое стекло и фары автомашин покрыты поляроидными пленками. Как нужно расположить эти поляроиды, чтобы шофер мог видеть дорогу, освещенную светом своих фар?

## **СПИСОК РЕКОМЕНДУЕМОЙ ЛИТЕРАТУРЫ**

1. Трофимова, Т. И. Курс физики: учеб. пособие для инж.-техн. специальностей вузов. – 10-е изд., испр. – Москва: Высшая школа,  $2005. - 560$  c.

2. Детлаф, А. А. Курс физики : учеб. пособие для студентов втузов / А. А. Детлаф, Б. М. Яворский. – 4-е изд., испр. – Москва: Академия, 2003. – 720 с.

3. Савельев, И. В. Курс физики в 3 т. Т. 2. Электричество. Колебания и волны. Волновая оптика: учеб. пособие. – Санкт-Петербург: Лань, 2007. – 480 с.